# Bayesian Networks

#### Fabrizio Riguzzi

- Acknowledgments: some slides from
	- Andrew Moore's tutorials <http://www.autonlab.org/tutorials/>
	- Irina Rish and Moninder Singh's tutorial <http://www.research.ibm.com/people/r/rish/>

#### Summary

- Conditional independence
- Definition of Bayesian networks
- Inference
- Learning
- Markov networks

# Domain Modeling

- We use a set of random variables to describe the domain of interest
- Example: home intrusion detection system, variables:
	- Earthquake E, values  $e_1$ =no,  $e_2$ =moderate,  $e_3$ =severe
	- Burglary B, values:  $b_1$ =no,  $b_2$ =yes through door,  $b_3$ =yes through window
	- $-$  Alarm A, values  $a_1$ =no,  $a_2$ =yes
	- Neighbor call N, values  $n_1$ =no,  $n_2$ =yes

#### Inference

- We would like to answer the following questions
	- What is the probability of a burglary through the door? (compute  $P(b_2)$ , belief computation)
	- What is the probability of a burglary through the door given that the neighbor called ? (compute  $P(b_2|n_2)$ , belief updating)

### Inference

- What is the probability of a burglary through the door given that there was a moderate earthquake and the neighbor called ? (compute  $P(b_2|n_2, e_2)$ , belief updating)
- What is the probability of a burglary through the door and of the alarm ringing given that there was a moderate earthquake and the neighbor called ? (compute  $P(a_2, b_2)$ |  $n_2,e_2$ ), belief updating)
- What is the most likely value for burglary given that the neighbor called (argmax<sub>b</sub> P(b|n<sub>2</sub>), belief revision)

# Types of Problems

- Diagnosis: P(cause|symptom)=?
- Prediction: P(symptom|cause)=?
- Classification:  $\argmax_{\text{class}} P(\text{class}|\text{data})$

#### Inference

- In general, we want to compute the probability P(**q**|**e**)
	- of a query **q** (assignment of values to a set of variables **Q**)
	- given the evidence **e** (assignment of values to a set of variables **E**)

# Joint Probability Distribution

- The **joint probability distribution** (jpd) of a set of variables **U** is given by P(**u**) for all values **u**
- For our example
	- $U = \{E, B, A, N\}$
	- We have the jpd if we know P(**u**)=P(e,b,a,n) for all the possible values e, b, a, n.

#### Inference

• If we know the jpd, we can answer all the possible queries:

$$
P(q|e) = \frac{P(q, e)}{P(e)} = \frac{\sum_{x, X=U \setminus Q \setminus E} P(x, q, e)}{\sum_{y, Y=U \setminus E} P(y, e)}
$$

# Computational Cost

- If we have n binary variables (|**U**|=n), knowing the jpd requires storing O(2<sup>n</sup>) different values.
- $\bullet$  Even if we had the space to store all the  $2<sup>n</sup>$  different values, computing  $P(q|e)$  would require  $O(2^n)$ operations
- Impractical for real world domains
- How to avoid the space and time problems? Use conditional independence assertions

- **X**, **Y**, **Z** vectors of multivalued variables
- **X** and **Y** are **conditionally independent** given **Z** if

$$
\forall x, y, z: P(y, z) > 0 \rightarrow P(x|y, z) = P(x|z)
$$

- We write I<**X**,**Z**,**Y**>
- Special case: **X** and **Y** are **independent** if

$$
\forall x, y: P(y) > 0 \rightarrow P(x|y) = P(x)
$$

• We write  $I < X, \{ \}$ ,  $Y>$ 

### Chain Rule

- n random variables  $X_1,...,X_n$
- Let  $U = \{X_1, \ldots, X_n\}$
- Joint event  $\mathbf{u}=(x_1,...,x_n)$
- Chain rule:

$$
P(\boldsymbol{u}) = P(x_1, ..., x_n)
$$
  
=  $P(x_n | x_{n-1}, ..., x_1) ... P(x_2 | x_1) P(x_1)$   
=  $\prod_{i=1}^n P(x_i | x_{i-1}, ..., x_1)$ 

- $\Pi$ <sub>i</sub> is a subset of  $\{X_{i-1},...,X_1\}$  such that
- $X_i$  is conditionally independent of  $\{X_{i-1},...,X_i\}\$ given **Π**<sup>i</sup>

 $P(x_i|x_{i-1},...,x_1) = P(x_i|\pi_i)$  whenever  $P(x_{i-1},...,x_1) > 0$ 

- where  $\pi$ <sub>i</sub> is a set of values for  $\Pi$ <sub>i</sub>
- $\Pi$ <sub>i</sub> parents of  $X$ <sub>i</sub>

• Knowing  $\Pi$ <sub>i</sub> for all i we could write

$$
P(\mathbf{u}) = P(x_1, ..., x_n)
$$
  
=  $P(x_n | x_{n-1}, ..., x_1) ... P(x_2 | x_1) P(x_1)$   
=  $P(x_n | \mathbf{\pi}_n) ... P(x_2 | \mathbf{\pi}_2) P(x_1 | \mathbf{\pi}_1)$   
=  $\prod_{i=1}^n P(x_i | \mathbf{\pi}_i)$ 

• In order to compute  $P(u)$  we have to store

 $P(x_i|\boldsymbol{\pi}_i)$ 

- for all values  $x_i$  and  $\pi$ <sub>i</sub>
- $P(x_i | \pi_i)$ : Conditional probability table
- If  $\Pi$ <sub>i</sub> is much smaller than the set  $\{X_{i-1},...,X_{i}\}$ , then we have huge savings
- If k is the maximum number of parents of a variable, then storage is  $O(n2^k)$  instead of  $O(2^n)$

# Graphical Representation

- We can represent the conditional independence assertions using a directed graph with a node per variable
- $\Pi$ <sub>i</sub> is the set of parents of  $X$ <sub>i</sub>
- The graph is acyclic

### Example Network

- Variable order: E,B,A,N
- Independencies

$$
P(e)
$$
  
\n
$$
P(b|e) = P(b)
$$
  
\n
$$
P(a|b, e) = P(a|b, e)
$$
  
\n
$$
P(n|a, b, e) = P(n|a)
$$

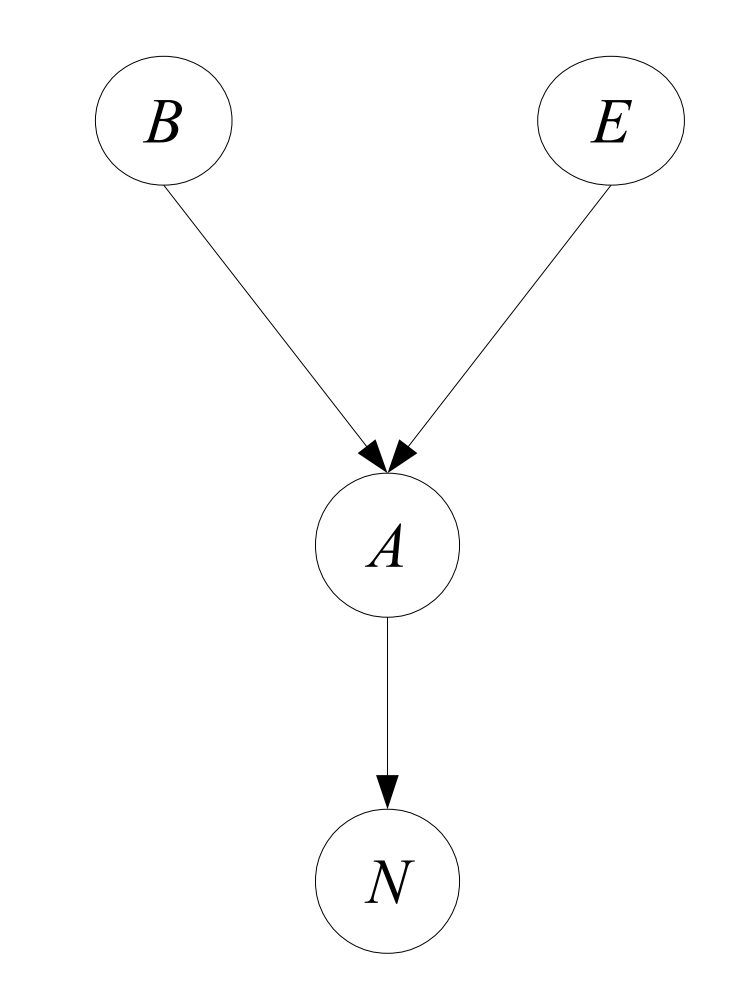

#### Conditional Probability Tables

- Earthquake E,  $e_1$ =no,  $e_2$ =moderate,  $e_3$ =severe
- Burglary B, :  $b_1$ =no,  $b_2$ =yes through door,  $b_3$ =yes through window
- Alarm A,  $a_1$ =no,  $a_2$ =yes
- Neighbor call N,  $n_1$ =no,  $n_2$ =yes

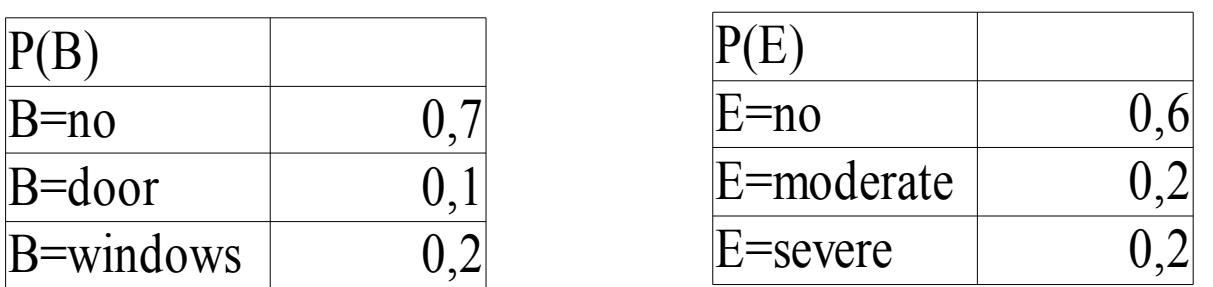

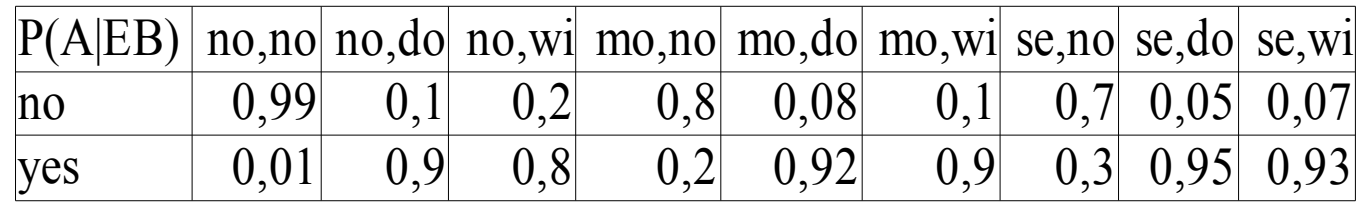

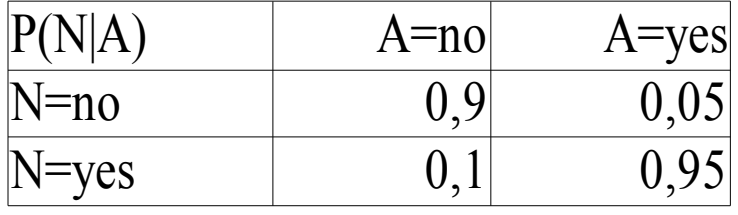

# Bayesian Network

- A **Bayesian network** [Pearl 85] (BN) B is a couple  $(G,\Theta)$  where
	- G is a directed acyclic graph (DAG) (V,E) where
		- V is a set of vertices  $\{X_1,...,X_n\}$
		- E is a set of edges, i.e. A set of couples  $(X_i, X_j)$
		- $\langle X_1,...,X_n \rangle$  is a topological sort of G, i.e.  $(X_i, X_j) \in E \implies i < j$
	- $\Theta$  is a set of conditional probability tables (cpts)  $\Theta = \{ \{\Theta_{x_i} | \pi_i | x_i \in X_i, \pi_i \in \Pi_i \} | i = 1, ..., n \}$
	- where  $\Pi$ <sub>i</sub> is the set of parents of  $X$ <sub>i</sub>

Bayesian Network

• BNs are also called belief networks or directed acyclic graphical models

### Bayesian Network

- A BN (G,Θ) **represents** a jpd P iff
	- given its parents in G, each variable is independent of its other predecessors

$$
P(x_i|x_{i-1},\ldots,x_1) = P(x_i|\mathbf{\pi}_i)
$$

$$
- \theta_{x i | \pi i} = P(x_i | \pi_i) \text{ for all } i \text{ and } \pi_i
$$

• In this case

$$
P(x_1, \dots, x_n) = \prod_{i=1}^n P(x_i | \mathbf{\pi}_i)
$$

$$
= \prod_{i=1}^n \theta_{x_i | \mathbf{\pi}_i}
$$

## Example: Alarm with Boolean variables

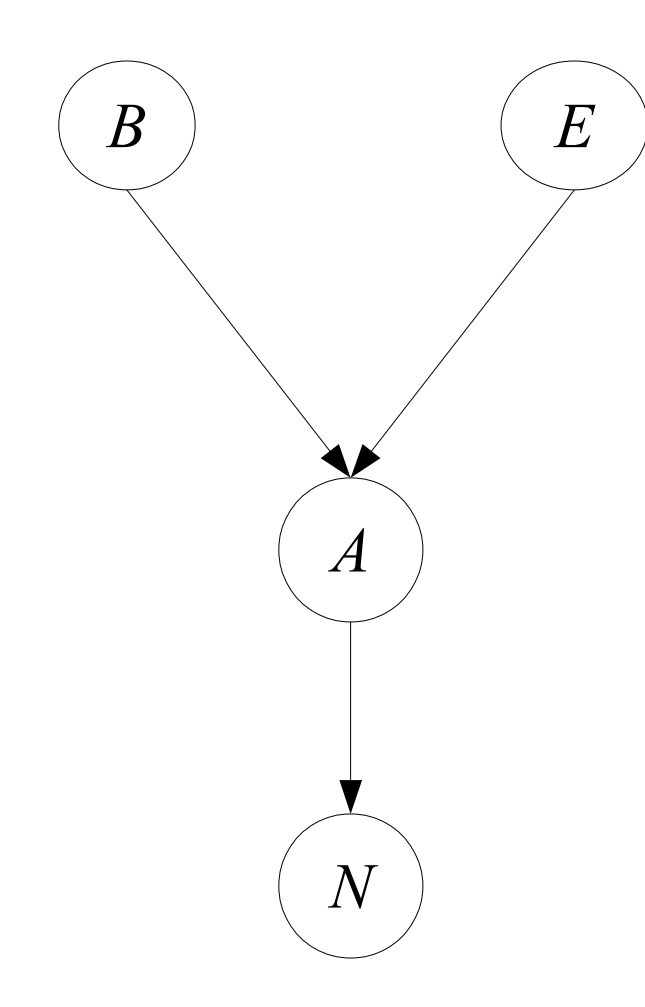

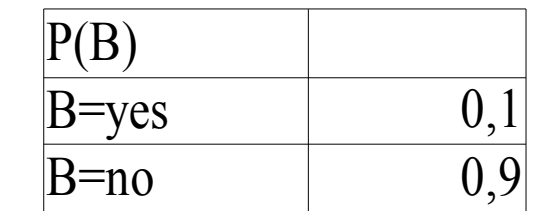

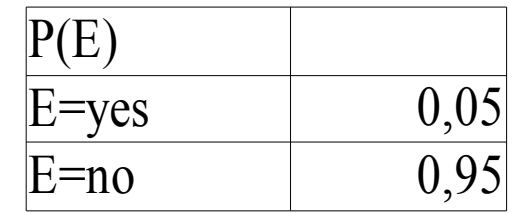

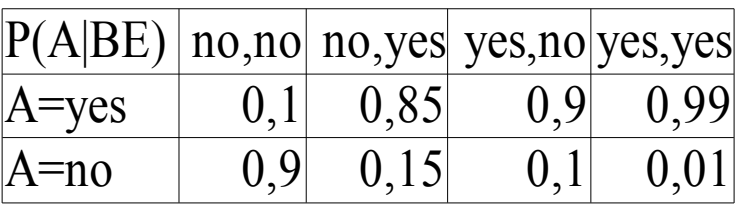

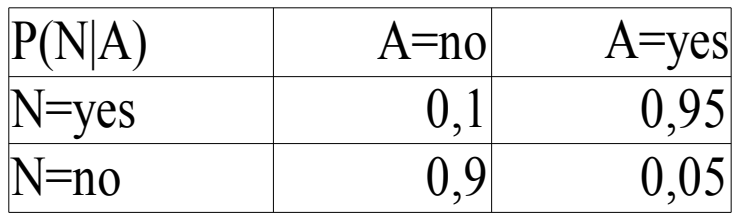

- Compute  $P(B=yes|N=yes,E=no)=P(B|N,-E)$  using the joint probability
- $P(B|N, E) = P(B,N, E)/P(N, E)$
- $P(B,N,-E)=P(B,-E,-A,N)+P(B,-E,A,N)$
- $P(N, E)=P(B, N, E)+P(-B, N, E)=$  $P(B, E, -A, N) + P(B, E, A, N) + P(-B, E, -A, N)$  $+P(\sim B, \sim E, A, N)$

#### $P(B, \sim E, \sim A, N) = P(B)P(\sim E) P(\sim A)$  $B, \sim E$ ) $P(N|\sim A)$ =  $0.1*0.95*0.1*0.1 = 0.00095$

```
P(B, \sim E, A, N) = P(B)P(\sim E) P(A)B, E)P(N|A) =0.1*0.95*0.9*0.95 = 0.081225
```
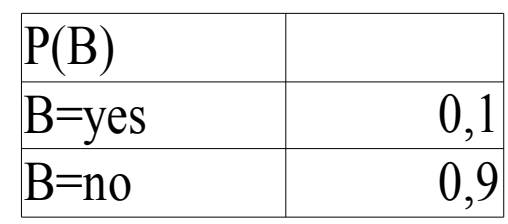

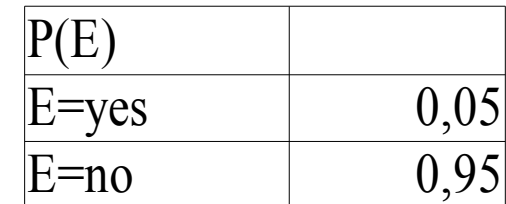

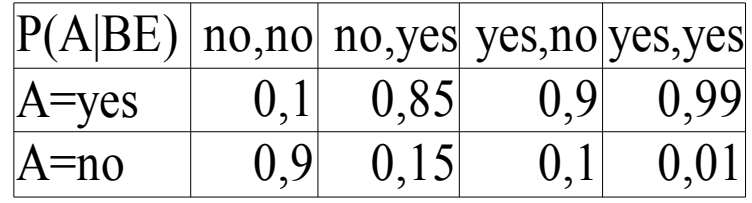

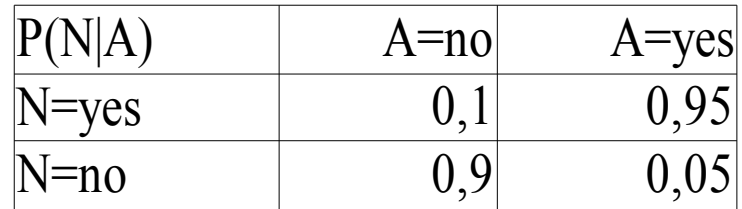

$$
P(\sim B, \sim E, \sim A, N) = P(\sim B)P(\sim E)
$$
  
P( $\sim A|\sim B, \sim E$ )P(N| $\sim A$ ) =  
0.9\*0.95\*0.9\*0.1 =0.07695

 $P(\sim B, \sim E, A, N) = P(\sim B)P(\sim E) P(A)$  $-B, \sim E)P(N|A) =$  $0.9*0.95*0.1*0.95 = 0.081225$ 

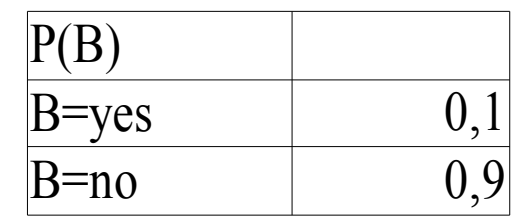

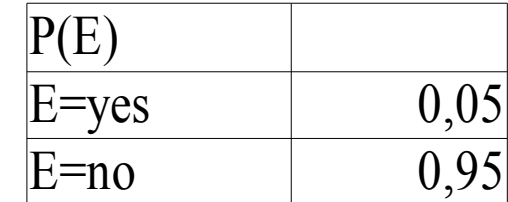

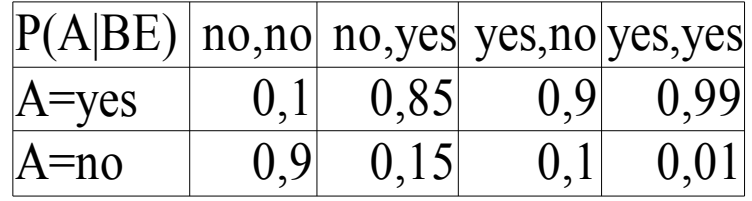

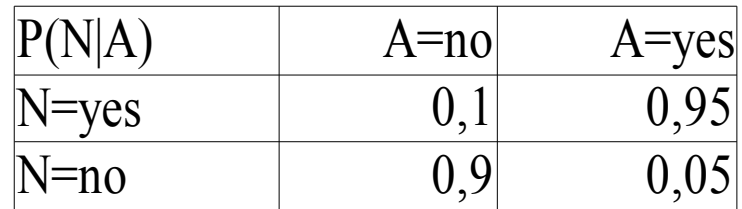

- $P(B, E, A, N)=0.00095$
- $P(B, E, A, N)=0.081225$
- P( $\sim$ B, $\sim$ E, $\sim$ A,N)=0.07695
- $P(\sim B, \sim E, A, N) = 0.081225$
- $P(B,N,-E)=P(B,-E,-A,N)+P(B,-E,A,N)=0.00095+$ 0.081225=0.082175
- $P(N,-E)=P(B,N,-E)+P(-B,N,-E)=0.082175+0.07695+$ 0.081225=0.24035
- P(B|N,~E)=P(B,N,~E)/P(N,~E)=0.082175/0.24035=0.3418972

### How to Build a Bayesian Network

- Choose an ordering  $X_1$ ...  $X_n$  for the variables
- For  $i = 1$  to n:
	- Add *Xi* node to the network
	- Set  $\Pi$ <sub>*i*</sub> to be a minimal subset of  $\{X_1...X_{i-1}\}$  such that we have conditional independence of  $X_i$  from all other members of  $\{X_1...X_{i-1}\}\$  given  $\Pi_i$
	- $-$  Assign a value to P(x<sub>i</sub>| $\pi$ <sub>i</sub>) for all the values of x<sub>i</sub> and  $\pi$ <sub>i</sub>

# Building a Bayesian Network

- Usually the expert considers a variable X as a child of Y if Y is a **direct cause** of X
- Correlation and causality are related but are **not** the same thing
	- See the book [Pearl 00]

# Pathfinder system [Suermondt et al. 90]

- Diagnostic system for lymph-node diseases.
- 60 diseases and 100 symptoms and test-results.
- 14,000 probabilities
- Expert consulted to make net.
- 8 hours to determine variables.
- 35 hours for net topology.
- 40 hours for probability table values.

# Pathfinder system [Suermondt et al. 90]

- Pathfinder is now outperforming the world experts in diagnosis.
- Being extended to several dozen other medical domains.

### How to Tell Independence

- There is a relatively simple algorithm for determining whether two variables in a Bayesian network are conditionally independent: **dseparation**.
- Definition: *X* and *Y* are **d-separated** by a set of evidence variables *Z* iff every undirected path from *X* to *Y* is "blocked", where a path is "blocked" iff one or more of the following conditions is true: ...

#### Blocked Path

There exists a variable *V* on the path such that

it **is** in the evidence set *Z*

the arcs putting  $V$  in the path are "tail-to-tail"

#### $\bullet\bullet\bullet$ V

Or, there exists a variable *V* on the path such that

it **is** in the evidence set *Z*

the arcs putting  $V$  in the path are "tail-to-head"

#### $\bullet\bullet\bullet$ V

#### Blocked Path

• … Or, there exists a variable *V* on the path such that it **is NOT** in the evidence set *Z* **neither are any of its descendants**

the arcs putting *V* on the path are "head-to-head"

#### $\bullet\bullet\bullet$  ( )  $\rightarrow V$

#### Blocked Path

• … Or, there exists a variable *V* on the path such that it **is NOT** in the evidence set *Z* **neither are any of its descendants**

the arcs putting *V* on the path are "head-to-head"

#### $\bullet\bullet\bullet$  ( )  $\rightarrow V$

 $A$   $B$ D  $E \rightarrow$  F G I H J

- I<C,  $\{ \}$ , D>? No
- $I < C$ ,  $\{A\}$ ,  $D > ?$  No
- I<C,  $\{A, B\}$ , D>? Yes
- I<C,  $\{A, B, J\}$ , D>? No
- I<C,  $\{A, B, E, J\}$ , D>? Yes

# Markov Blanket

- The **Markov blanket** of a variable V is any subset of variables S such that  $I < \{V\}$ , S, U-S- $\{V\}$
- Given a variable V, the set of its parents, its children, and its children's other parents is a Markov blanket for V
- Can be checked using dseparation

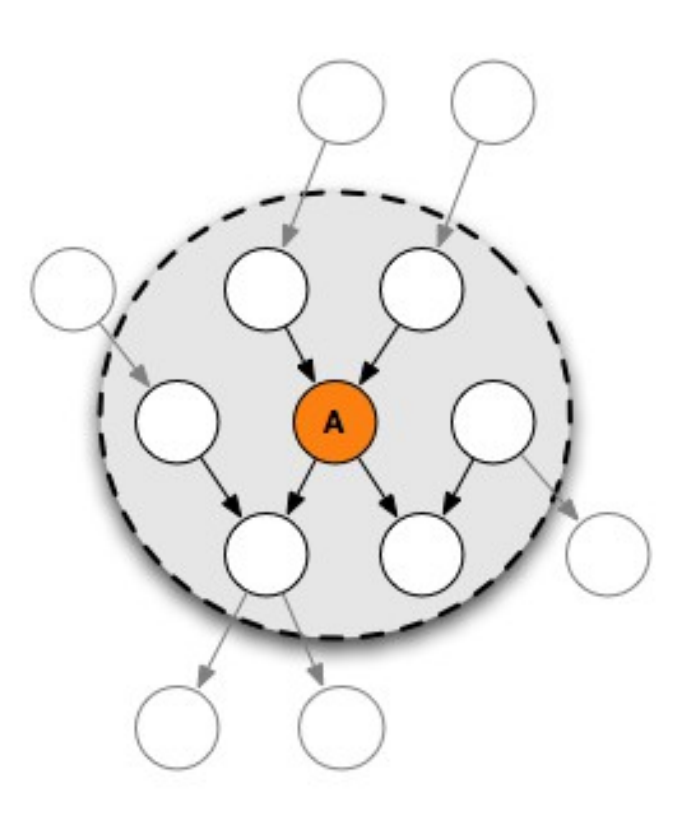
## Inference with Bayesian Networks

- With a Bayesian Network we save space, do we also save time?
- Do we have to use the formula

$$
P(q|e) = \frac{\sum_{x, X=U \setminus Q \setminus E} P(x, q, e)}{\sum_{y, Y=U \setminus E} P(y, e)}
$$

• to compute  $P(q|e)$ ?

## Inference with Bayesian Networks

- There are quicker algorithms
	- Exact methods for polytrees
		- Belief propagation
	- Exact methods for general networks
		- Junction tree
		- Variable elimination
	- Approximate methods for general networks:
		- Stochastic simulation
		- Loopy belief propagation
		- Variational methods

# Complexity of Inference

- Exact inference with BN is #P-complete
- #P-complete: a special case of NP-complete problems
	- The answer to a #P-complete problem is the number of solutions to a NP-complete problem

## Polytrees

A polytree is a directed acyclic graph in which no two nodes have more than one path between them.

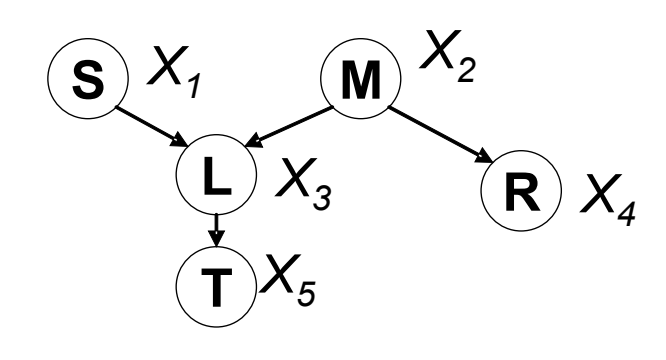

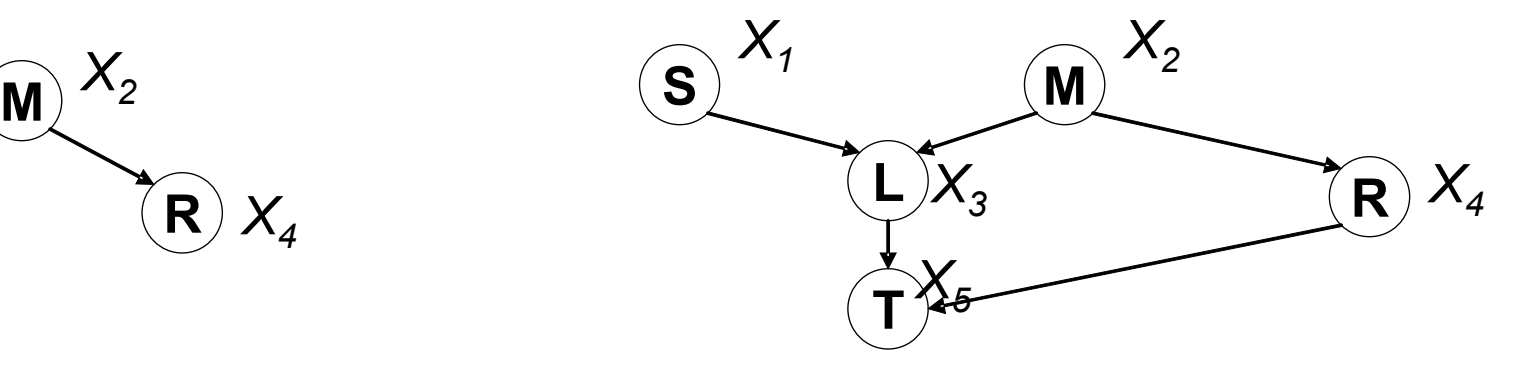

A polytree Not a polytree

• i.e. There are no cycles in the corresponding undirected graph

# Belief Propagation [Pearl 88]

- Best presented over Factor Graphs
- A **Factor Graph** is a bipartite graph (V,F,E) where vertices V index the variables, the vertices F index the families (factors), and edges E connect V and F
- A factor, given the values of the variables involved in the factor, returns a non-negative number.
- A family in a BN can be seen as a factor

### Example Network

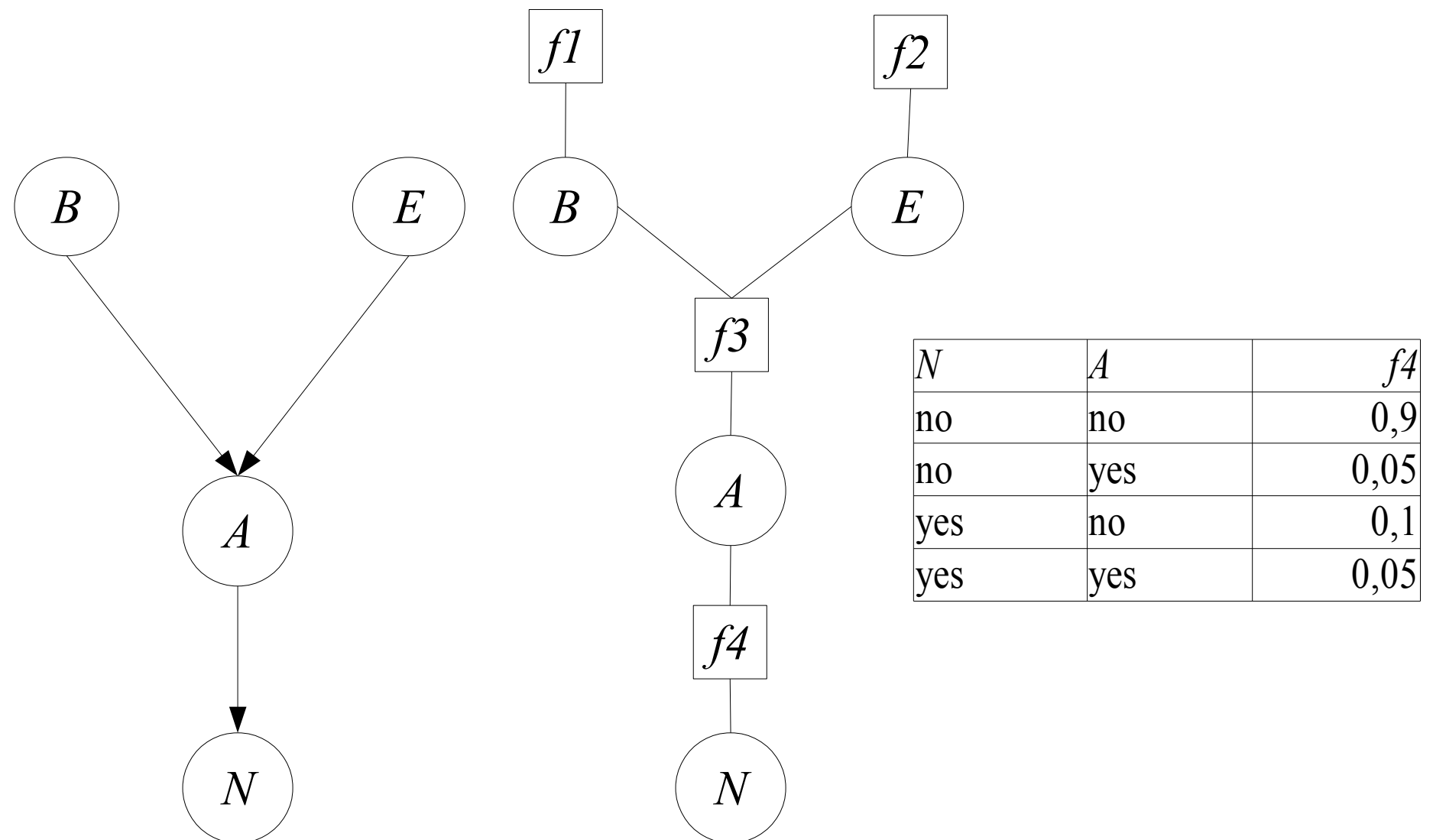

### **Messages**

• The message from a variable node X to a neighbor factor node f is

$$
\mu_{X \to f}(x) = \prod_{h \in nb(X) \setminus f} \mu_{h \to X}(x)
$$

- where  $nb(X)$  is the set of neighbor of X, the set of factors X appears in
- The message from a factor to a variable is

$$
\mu_{f \to X}(x) = \sum_{\neg \{X\}} \left( f(x) \prod_{Y \in nb(f) \setminus X} \mu_{Y \to f}(y) \right)
$$

43 • Where nb(f) is the set of arguments of f and the sum is over all of these except X

# Belief

● The un-normalized belief of each variable X i in iteration k can be computed from the equation

$$
b_i(x_i) = \prod_{f \in nb(X_i)} \mu_{f \to X_i}(x_i)
$$

- For example, if  $X_1$  has 3 values x 11 , x 12 , x 13 , their probabilities are
- $B=b$ 1 (x 11  $)+b$ 1 (x 12  $)+b$ 1 (x 13 )
- $\bullet$  P(x 11  $)=b$ 1 (x 11  $)/B$   $P(x)$ 12  $)=b$ 1 (x 12  $)/B$   $P(x)$ 13  $)=b$ 1 (x 13  $)/B$

### Incorporation of Evidence

- For each factor f, for each combination of values of the arguments that is incompatible with the evidence, f(**x**) is set to 0
- Example: evidence N=yes, factor f4 becomes

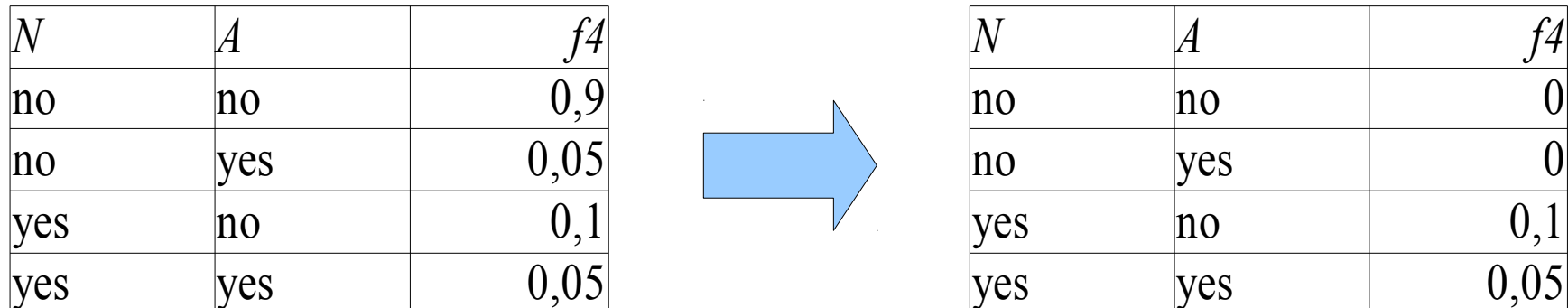

# Algorithm

- Initialize all messages to 1 or randomly
- Loop
	- Select an arc
	- Compute the value of the message on the arc
- Until the messages do not change anymore
- If the network is a polytree, this algorithm converges
- Various strategies for selecting the arc to update

## Message schedules

- The order in which messages are updated
- Asynchronous schedules: messages are updated sequentially, one arc at a time
- Synchronous schedules: all messages are updated in parallel.
- Flooding (asynchronous): messages are passed from the roots to the sinks and back at each step
- The most widely used and generally best-performing method

## Example: Alarm with Binary Variables

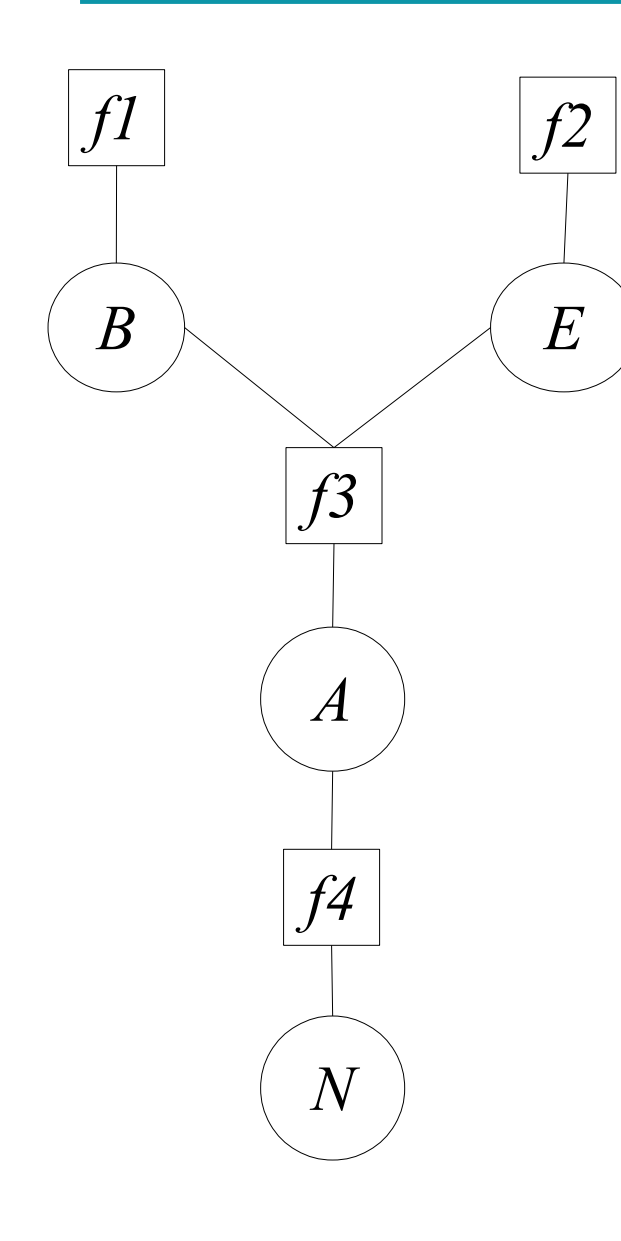

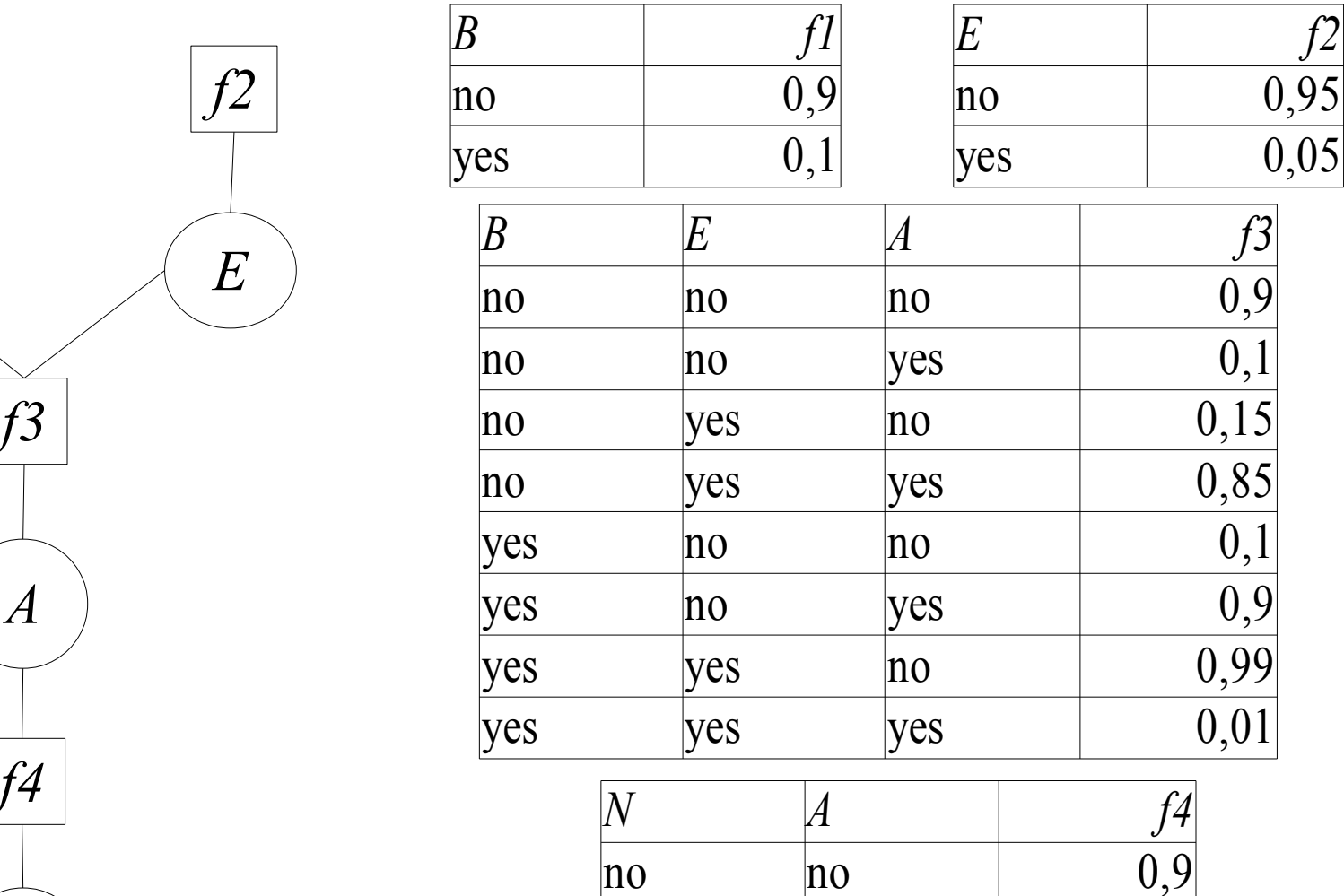

 $|$ no  $|$ yes  $|$  0,05

yes

yes

yes yes

 $|no \t\t 0,1$ 

0,95

48

- We want to compute  $P(B=yes|N=yes,E=no)=$ P(b T |n T ,e F )
- Incorporation of Evidence: we have to modify f2 and f4

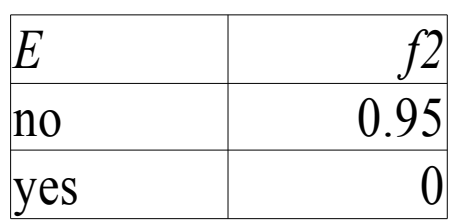

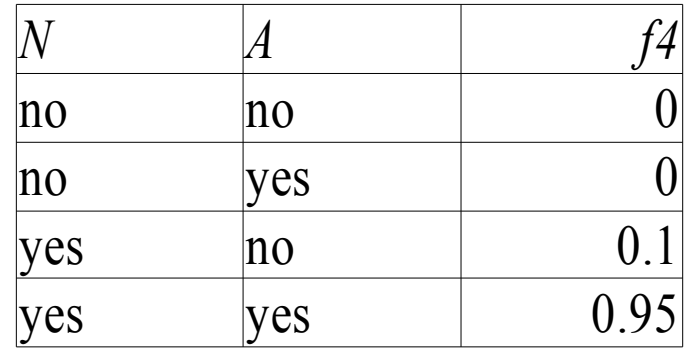

## Example of Belief Propagation

• All messages initially equal to 1

$$
\frac{H}{B} \qquad \frac{F}{E} \qquad \frac{\mu_{f1 \to B}(b) = \sum_{\neg[B]} (f1(b) \prod_{Y \in nb(f) \setminus B} \mu_{Y \to f1}(y))}{\mu_{f1 \to B}(b_T) = 0,1} \n\frac{B}{B} \qquad \frac{f1}{B} \qquad \frac{\mu_{f1 \to B}(b_T) = 0,1}{\mu_{f1 \to B} = [0,1,0,9]} \n\frac{A}{B} \qquad \frac{\mu_{f2 \to E}(e) = \sum_{\neg[B]} (f2(e) \prod_{Y \in nb(f2) \setminus E} \mu_{Y \to f2}(y))}{\mu_{f2 \to E} = [0,0,95]} \n\frac{E}{B} \qquad \frac{f2}{B} \n\frac{f2}{B} \qquad \frac{f2}{B} = [0,0,95]
$$

 $\mu_{f1\rightarrow B}$ =[0,1,0,9]

$$
\mu_{B \to f3}(b) = \prod_{h \in nb(B) \setminus f3} \mu_{h \to B}(b) = \mu_{f1 \to B}(b)
$$
  

$$
\mu_{B \to f3} = [0,1,0,9]
$$

$$
\mu_{f^2 \to E} = [0, 0.95]
$$

$$
\mu_{E \to f3}(e) = \prod_{h \in nb(E) \setminus f3} \mu_{h \to E}(e) = \mu_{f2 \to E}(e)
$$
  

$$
\mu_{E \to f3} = [0, 0, 95]
$$

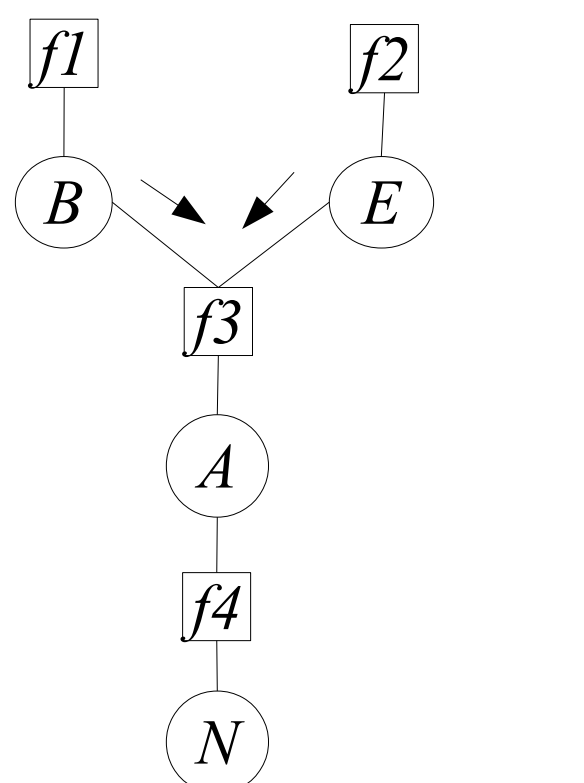

 $\mu_{f3\rightarrow A}(a) = \sum_{\neg{A}} (f3(b, e, a) \prod_{Y \in nb(f3) \setminus A} \mu_{Y\rightarrow f3}(y))$  $=\sum_{b,e} f3(b,e,a) \mu_{E\rightarrow f3}(e) \mu_{B\rightarrow f3}(b)$  $\mu_{f3\rightarrow A}(a_T)$ =  $=f3(b_T, e_T, a_T) \mu_{E \rightarrow f3}(e_T) \mu_{B \rightarrow f3}(b_T)$  $+ f3(b_F, e_T, a_T) \mu_{E \to f3}(e_T) \mu_{B \to f3}(b_F)$  $+ f3(b_T, e_F, a_T) \mu_{E \to f3}(e_F) \mu_{B \to f3}(b_T)$  $+ f3(b_F, e_F, a_T) \mu_{E \to f3}(e_F) \mu_{B \to f3}(b_F)$ *B A N E f3 f4 f1 f2*

$$
\mu_{B\to f3} = [0,1,0,9]
$$

$$
\mu_{E\rightarrow f3} \text{=}[0,0,95]
$$

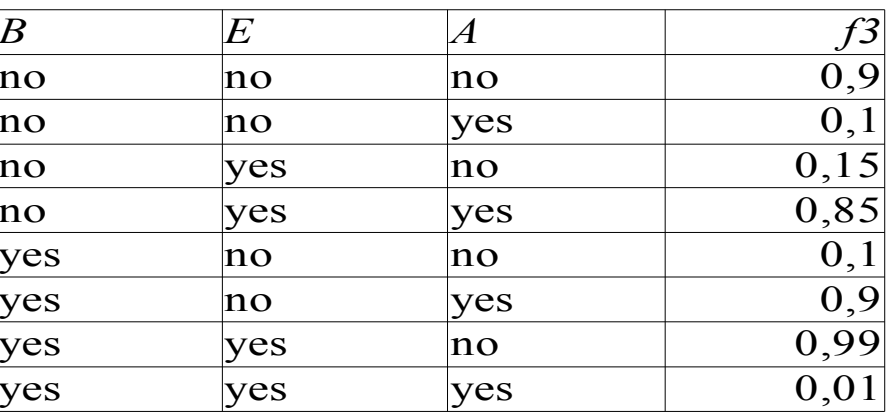

$$
\mu_{f3 \to A}(a_T) = \frac{\frac{\text{yes}}{\text{yes}} - \frac{\text{yes}}{\text{yes}}}{\frac{\text{yes}}{\text{yes}} + f3(b_T, e_T, a_T)\mu_{E \to f3}(e_T)\mu_{B \to f3}(b_T)} \n+ f3(b_F, e_T, a_T)\mu_{E \to f3}(e_T)\mu_{B \to f3}(b_F) \n+ f3(b_T, e_F, a_T)\mu_{E \to f3}(e_F)\mu_{B \to f3}(b_T) \n+ f3(b_F, e_F, a_T)\mu_{E \to f3}(e_F)\mu_{B \to f3}(b_F) \n= 0,01 * 0 * 0,1 + 0,85 * 0 * 0,9 \n+ 0,9 * 0,95 * 0,1 + 0,1 * 0,95 * 0,9 \n= 0,171
$$

 $\mu_{f3\rightarrow A}(a) = \sum_{\neg{A}} (f3(b, e, a) \prod_{Y \in nb(f3) \setminus A} \mu_{Y\rightarrow f3}(y))$  $=\sum_{b,e} f3(b,e,a) \mu_{E\rightarrow f3}(e) \mu_{B\rightarrow f3}(b)$  $\mu_{f3\rightarrow A}(a_F)$ =  $E$  =  $f3(b_T, e_T, a_F)$  $\mu_{E \to f3}(e_T)$  $\mu_{B \to f3}(b_T)$  $+ f3(b_F, e_T, a_F) \mu_{E \to f3}(e_T) \mu_{B \to f3}(b_F)$  $+ f3(b_T, e_F, a_F) \mu_{E \to f3}(e_F) \mu_{B \to f3}(b_T)$  $+ f3(b_F, e_F, a_F) \mu_{E \to f3}(e_F) \mu_{B \to f3}(b_F)$ *B A N f3 f4 f1 f2*

$$
\mu_{B\to f3} \!\!=\!\! [0,\!1\!0,\!9]
$$

$$
\mu_{E\rightarrow f3} \text{=}[0,0,95]
$$

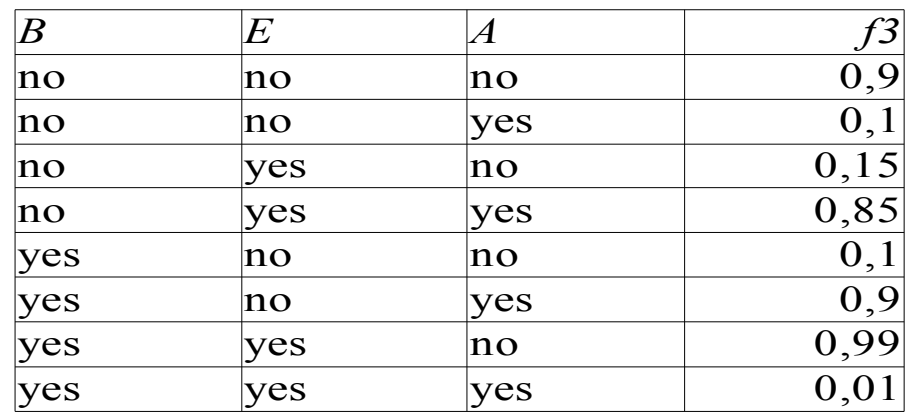

$$
\mu_{f3 \to A}(a_F) = \frac{\frac{\text{yes}}{\text{yes}} - \frac{\text{yes}}{\text{yes}}}{\frac{\text{yes}}{\text{yes}} + f3(b_F, e_T, a_F) \mu_{E \to f3}(e_T) \mu_{B \to f3}(b_T)} \n+ f3(b_F, e_T, a_F) \mu_{E \to f3}(e_T) \mu_{B \to f3}(b_F) \n+ f3(b_T, e_F, a_F) \mu_{E \to f3}(e_F) \mu_{B \to f3}(b_T) \n+ f3(b_F, e_F, a_F) \mu_{E \to f3}(e_F) \mu_{B \to f3}(b_F) \n= 0,99 * 0 * 0,1 + 0,15 * 0 * 0,9 \n+ 0,1 * 0,95 * 0,1 + 0,9 * 0,95 * 0,9 \n= 0,779
$$

· So overall

#### $\mu_{f3 \rightarrow A} = [0, 171, 0, 779]$

![](_page_56_Figure_1.jpeg)

 *f4 <sup>N</sup> n*=∑¬{*<sup>N</sup>* } *f4<sup>a</sup> ,n*∏*<sup>Y</sup>* <sup>∈</sup>*nb f4*∖ *<sup>N</sup> <sup>Y</sup> f4 y* μ*f4*→*<sup>N</sup>* (*n<sup>F</sup>* )=∑*<sup>a</sup> f4*(*a , n<sup>F</sup>* )μ *<sup>A</sup>*→*f4* (*a*) =*f4*(*a<sup>T</sup> , n<sup>F</sup>* )μ*<sup>A</sup>*→*f4* (*a<sup>T</sup>* )+*f4*(*a<sup>F</sup> , n<sup>F</sup>* )μ *<sup>A</sup>*→*f4* (*a<sup>F</sup>* ) μ*f4*→*<sup>N</sup>* (*n<sup>T</sup>* )=∑*<sup>a</sup> f4*(*a , n<sup>T</sup>* )μ *<sup>A</sup>*→*f4* (*a*) =*f4*(*a<sup>T</sup> , n<sup>T</sup>* )μ *<sup>A</sup>*→*f4* (*a<sup>T</sup>* )+*f4*(*a<sup>F</sup> ,n<sup>T</sup>* )μ*<sup>A</sup>*→*f4* (*a<sup>F</sup>* ) *B A N E f3 f4 f1 f2*

$$
\mu_{A\to f4} = [0,171,0,779]
$$

![](_page_58_Picture_217.jpeg)

$$
\mu_{f4 \to N}(n_T) =
$$
  
=  $f4(a_T, n_T) \mu_{A \to f4}(a_T) + f4(a_F, n_T) \mu_{A \to f4}(a_F)$   
= 0,95 \* 0,171 + 0,1 \* 0,779 = 0,24035

 $\mu_{f4\rightarrow N}(n_F)$  =  $=f4(a_T, n_F) \mu_{A \to f4}(a_T) + f4(a_F, n_F) \mu_{A \to f4}(a_F)$  $=0*0,171+0*0,779=0$ 

$$
\mu_{A\to N} = [0, 24035, 0]
$$

![](_page_59_Figure_1.jpeg)

$$
\mu_{N \to f4}(n) = \prod_{h \in nb(N) \setminus f4} \mu_{h \to N}(n)
$$
  

$$
\mu_{N \to f4}(n) = 1
$$
  

$$
\mu_{N \to f4} = [1,1]
$$

$$
\mu_{f^{4}\to A}(a) = \sum_{\neg\{A\}} (f^4(a, n) \prod_{Y \in nb(f^4) \setminus A} \mu_{Y \to f^4}(y))
$$

 $\left(B\right)$ *A N E f3 f4 f1 f2*

$$
\mu_{f4 \to A}(a_T) = f4(a_T, n_T) \mu_{N \to f4}(n_T)
$$
  
+
$$
f4(a_T, n_F) \mu_{N \to f4}(n_F)
$$

$$
\mu_{f4 \to A}(a_F) = f4(a_F, n_T) \mu_{N \to f4}(n_T)
$$
  
+
$$
f4(a_F, n_F) \mu_{N \to f4}(n_F)
$$

$$
\mu_{N\rightarrow f4} = [1,1]
$$

![](_page_61_Picture_204.jpeg)

$$
\mu_{A \to A}(a_T) = f4(a_T, n_T) \mu_{N \to A}(n_T) + f4(a_T, n_F) \mu_{N \to A}(n_F)
$$
  
= 0,95 \* 1 + 0 \* 1 = 0,95

 $\mu_{f4\rightarrow A}(a_F) = f4(a_F, n_T)\mu_{N\rightarrow f4}(n_T) + f4(a_F, n_F)\mu_{N\rightarrow f4}(n_F)$  $=0,1*1+0*1=0,1$ 

$$
\mu_{A\to A} = [0,95,0,1]
$$

$$
\mu_{A\to A} = [0.95, 0.1]
$$

![](_page_62_Figure_2.jpeg)

 $\mu_{f3\to B}(b) = \sum_{\neg{B}} (f3(b, e, a) \prod_{Y \in nb(f3) \setminus B} \mu_{Y\to f3}(y))$  $=\sum_{a,e} f^3(b,e,a)\mu_{E\to f^3}(e)\mu_{A\to f^3}(a)$  $\mu_{f3\rightarrow b_{T}}(b_{T})$  $=f3(b_T, e_T, a_T)u_{E\rightarrow f3}(e_T)u_{A\rightarrow f3}(a_T)$  $+f3(b_T, e_T, a_F)u_{E\rightarrow f3}(e_T)u_{A\rightarrow f3}(a_F)$  $+f3(b_T, e_F, a_T)u_{E\rightarrow f3}(e_F)u_{A\rightarrow f3}(a_T)$  $+f3(b_T, e_F, a_F)u_{E\rightarrow f3}(e_F)u_{A\rightarrow f3}(a_F)$ *B A N E f3 f4 f1 f2*

$$
\mu_{\,{\it A}\rightarrow {\it f3}}\!=\![\,0,\!95,\!0,\!1\,]
$$

$$
\mu_{E \to f3} \!\!=\!\! [0,0,\!95]
$$

![](_page_64_Picture_12.jpeg)

$$
\mu_{f3 \to b_r}(b_T) \qquad \frac{\text{yes}}{\text{yes}} \qquad \text{yes}}{\text{yes}} \qquad \text{yes}
$$
\n
$$
= f3(b_T, e_T, a_T) \mu_{E \to f3}(e_T) \mu_{A \to f3}(a_T)
$$
\n
$$
+ f3(b_T, e_T, a_F) \mu_{E \to f3}(e_T) \mu_{A \to f3}(a_F)
$$
\n
$$
+ f3(b_T, e_F, a_T) \mu_{E \to f3}(e_F) \mu_{A \to f3}(a_T)
$$
\n
$$
+ f3(b_T, e_F, a_F) \mu_{E \to f3}(e_F) \mu_{A \to f3}(a_F)
$$
\n
$$
= 0.01 * 0 * 0.95 + 0.99 * 0 * 0.1
$$
\n
$$
+ 0.9 * 0.95 * 0.95 + 0.1 * 0.95 * 0.1
$$
\n
$$
= 0.82175
$$

 $\mu_{f3\rightarrow B}(b_F)$  $=f3(b_F, e_T, a_T)u_{E\to f3}(e_T)u_{A\to f3}(a_T)$  $+f3(b_F, e_T, a_F)u_{E\to f3}(e_T)u_{A\to f3}(a_F)$  $+f3(b_F, e_F, a_T)u_{E\rightarrow f3}(e_F)u_{A\rightarrow f3}(a_T)$  $+f3(b_F, e_F, a_F)u_{E\rightarrow f3}(e_F)u_{A\rightarrow f3}(a_F)$ *B A N E f3 f4 f1 f2*  $\mu_{f3\to B}(b) = \sum_{\neg{B}} (f3(b, e, a) \prod_{Y \in nb(f3) \setminus B} \mu_{Y\to f3}(y))$  $=\sum_{a,e} f^3(b,e,a)\mu_{E\to f^3}(e)\mu_{A\to f^3}(a)$ 

$$
\mu_{\rm\scriptscriptstyle A\rightarrow f3} {=} [0{,}95{,}0{,}1]
$$

$$
\mu_{E \to f3} = [0, 0.95]
$$

![](_page_66_Picture_11.jpeg)

$$
\mu_{f3 \to B}(b_F) = f3(b_F, e_T, a_T) \mu_{E \to f3}(e_T) \mu_{A \to f3}(a_T) \n+ f3(b_F, e_T, a_F) \mu_{E \to f3}(e_T) \mu_{A \to f3}(a_F) \n+ f3(b_F, e_F, a_T) \mu_{E \to f3}(e_F) \mu_{A \to f3}(a_T) \n+ f3(b_F, e_F, a_F) \mu_{E \to f3}(e_F) \mu_{A \to f3}(a_F) \n= 0,85 * 0 * 0,95 + 0,15 * 0 * 0,1 \n+ 0,1 * 0,95 * 0,95 + 0,9 * 0,95 * 0,1 \n= 0,17575
$$

· So overall

$$
\mu_{\mathit{f3}\rightarrow\mathit{B}}\text{=}[0,\!82175,\!0,\!17575]
$$

 $\mu_{f3 \to E}(e) = \sum_{\neg \{E\}} (f3(b, e, a) \prod_{Y \in nb(f3) \setminus E} \mu_{Y \to f3}(y))$  $=\sum_{a,b} f3(b,e,a) \mu_{B\to f3}(b) \mu_{A\to f3}(a)$  $\mu_{f3\rightarrow E}(e_T)$  $=$ *f3*(*b*<sub>*T*</sub></sub>, *e*<sub>*T*</sub>, *a*<sub>*T*</sub>) $\mu_{B \to f3}(b_T) \mu_{A \to f3}(a_T)$  $+f3(b_T, e_T, a_F)u_{B\to f3}(b_T)u_{A\to f3}(a_F)$  $+f3(b_F, e_T, a_T)u_{B\to f3}(b_F)u_{A\to f3}(a_T)$  $+f3(b_F, e_T, a_F)u_{B\to f3}(b_F)u_{A\to f3}(a_F)$ *B A N E f3 f4 f1 f2*

$$
\mu_{B\to f3} = [0,1,0,9]
$$

$$
\mu_{A\to f3} \!=\! [0,\!95,\!0,\!1]
$$

![](_page_69_Picture_11.jpeg)

$$
\mu_{f3 \to E}(e_T)
$$
\n
$$
= f3(b_T, e_T, a_T) \mu_{B \to f3}(b_T) \mu_{A \to f3}(a_T)
$$
\n
$$
+ f3(b_T, e_T, a_F) \mu_{B \to f3}(b_T) \mu_{A \to f3}(a_F)
$$
\n
$$
+ f3(b_F, e_T, a_T) \mu_{B \to f3}(b_F) \mu_{A \to f3}(a_T)
$$
\n
$$
+ f3(b_F, e_T, a_F) \mu_{B \to f3}(b_F) \mu_{A \to f3}(a_F)
$$
\n
$$
= 0.01 * 0.1 * 0.95 + 0.99 * 0.1 * 0.1
$$
\n
$$
+ 0.85 * 0.9 * 0.95 + 0.15 * 0.9 * 0.1
$$
\n
$$
= 0.7511
$$

$$
\mu_{\beta \to E}(e) = \sum_{\substack{\neg [E]}} (f^3(b, e, a) \prod_{\substack{y \in nb(f^3) \setminus E}} \mu_{\gamma \to f^3}(y))
$$
  
= 
$$
\sum_{a, b} f^3(b, e, a) \mu_{\beta \to f^3}(b) \mu_{A \to f^3}(a)
$$

![](_page_70_Figure_2.jpeg)

$$
\mu_{B\to f3} = [0,1,0,9]
$$

 $\mu_{A\rightarrow f3}$  = [0,95,0,1]

![](_page_71_Picture_14.jpeg)

$$
\mu_{f3 \to E}(e_F) = f3(b_T, e_F, a_T) \mu_{B \to f3}(b_T) \mu_{A \to f3}(a_T) \n+ f3(b_T, e_F, a_F) \mu_{B \to f3}(b_T) \mu_{A \to f3}(a_F) \n+ f3(b_F, e_F, a_T) \mu_{B \to f3}(b_F) \mu_{A \to f3}(a_T) \n+ f3(b_F, e_F, a_F) \mu_{B \to f3}(b_F) \mu_{A \to f3}(a_F) \n= 0,9 * 0,1 * 0,95 + 0,1 * 0,1 * 0,1 \n+ 0,1 * 0,9 * 0,95 + 0,9 * 0,9 * 0,1 \n= 0,253
$$
• So overall

$$
\mu_{f3 \to E} = [0, 7511, 0, 253]
$$

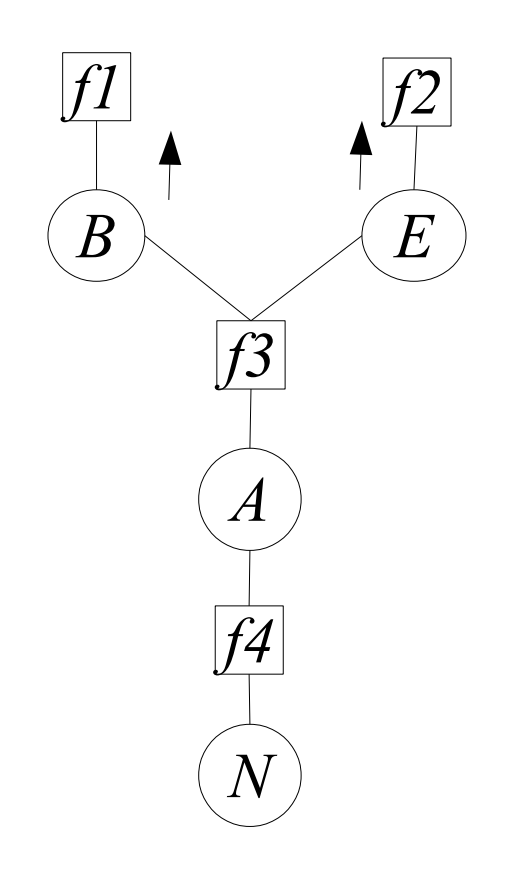

$$
\mu_{B \to fI}(b) = \prod_{h \in nb(B) \setminus fI} \mu_{h \to B}(b)
$$
  
\n
$$
\mu_{B \to fI}(b) = \mu_{f3 \to B}(b)
$$
  
\n
$$
\mu_{B \to fI} = [0,82175, 0, 17575]
$$
  
\n
$$
\mu_{E \to f2}(e) = \prod_{h \in nb(E) \setminus f2} \mu_{h \to E}(e)
$$
  
\n
$$
\mu_{E \to f2}(e) = \mu_{f3 \to E}(e)
$$
  
\n
$$
\mu_{E \to f2} = [0,7511, 0, 253]
$$

 *f1 <sup>B</sup> b*=∑¬{*B*} *f1b*∏*<sup>Y</sup>* <sup>∈</sup>*nb f1*∖ *f1 <sup>Y</sup> f1 y*= *f1b f2 <sup>E</sup> e*=∑¬{*E*} *f2e*∏*<sup>Y</sup>* <sup>∈</sup>*nb f2*∖ *f2 <sup>Y</sup> f2 y*= *f2e* ................. ● Convergence *B A N E f3 f4 f1 f2*

#### Example: Marginal

$$
b_B(b) = \prod_{f \in nb(B)} \mu_{f \to B}(b)
$$
  
\n
$$
\mu_{f \to B} = [0, 1, 0, 9]
$$
  
\n
$$
b_B(b) = \mu_{f \to B}(b) \mu_{f \to B}(b)
$$
  
\n
$$
b_B(b_T) = \mu_{f \to B}(b_T) \mu_{f \to B}(b_T) = 0, 1 * 0, 82175 = 0, 082175
$$
  
\n
$$
b_B(b_F) = \mu_{f \to B}(b_F) \mu_{f \to B}(b_F) = 0, 9 * 0, 17575 = 0, 158175
$$
  
\n
$$
P(b_T) = \frac{b_B(b_T)}{b_B(b_T) + b_B(b_F)} = \frac{0, 082175}{0, 082175 + 0, 158175} = 0, 3418972
$$

# General Networks

- Networks that have a cycle in their undirected version
- Three possibilities
	- Conditioning
	- Clustering
	- Approximations

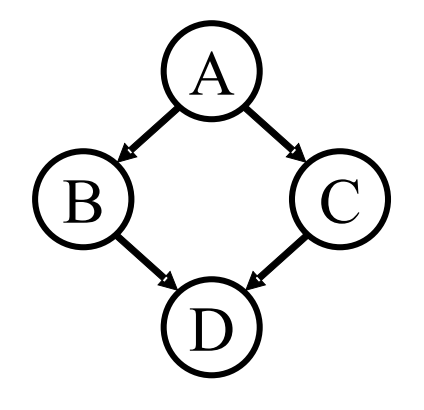

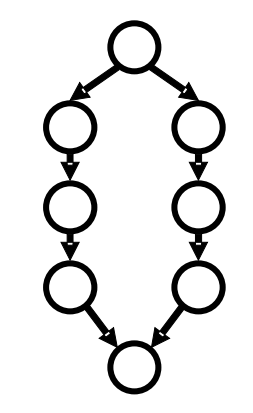

#### Conditioning

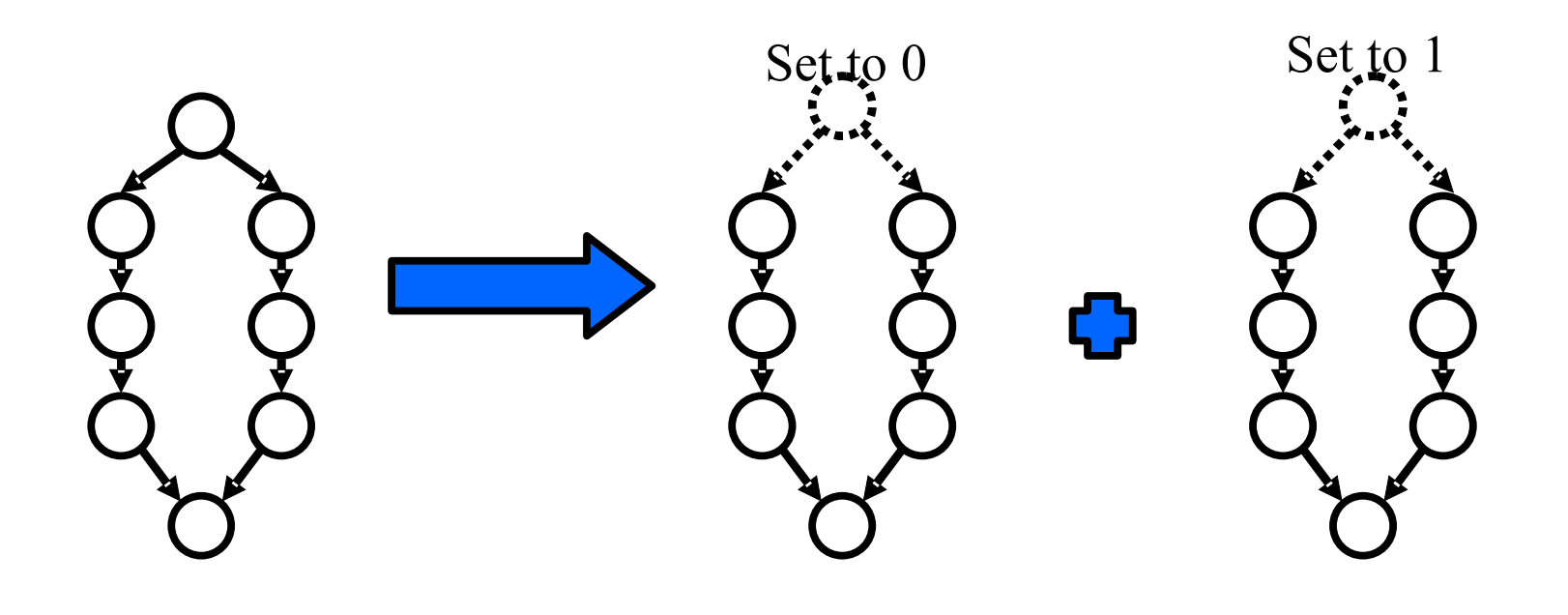

#### Clustering

• Group together variables so that the resulting network is a polytree and use belief propagation

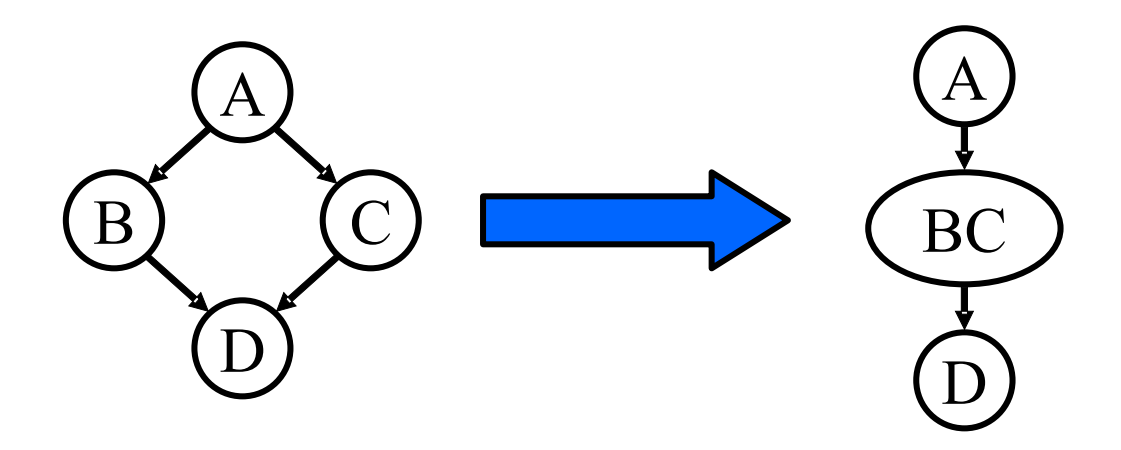

• Problem: how to find a good clustering?

# Join Trees

- Technique for clustering variables
- Steps:
	- Obtain an undirected version of the network
	- Perform a graph operation on it (triangulation)
	- Each clique is a compound variable
	- Add direction to the edges

#### Junction Tree

- The resulting inference algorithm [Lauritzen, Spiegelhalter 1988] is called
	- Junction tree algorithm (jt), or
	- Clique propagation
- Each conditional probability table is seen as a factor f(x 1 ,...,x i ), i.e. functions from variables values to real numbers
- Operations on factors:

– Product: given f 1 (x 1 ,...,x i ,y 1 ,...,y j ) and f 2 (y 1 ,...,y j ,z 1 ,...,z k ), the product f 1 xf 2 is defined as Sum out a variable: sum out x 1 from f(x 1 ,...,x i )  $(f_1 \times f_2)(x_1, \ldots, x_i, y_1, \ldots, y_j, z_1, \ldots, z_k) = f_1(x_1, \ldots, x_i, y_1, \ldots, y_j) \times f_2(y_1, \ldots, y_j, z_1, \ldots, z_k)$  $(\sum_{x_i} f)(x_1, \ldots, x_i) = f(X_1 = x_1^1, \ldots, x_i) + \ldots + f(X_1 = x_1^m, \ldots, x_i)$ 

#### Function sum-out

- Function sum-out(List of factors F, variable z)
- 1) Remove from F all the factors, say f 1 ,...,f k , that contain z
- 2) Add the new factor

$$
\sum_{z} \prod_{i=1}^{k} f_i
$$

to F

3) return F

# Variable Elimination

- Function  $VE(F,q,e,O)$ 
	- F set of factors, q query, e evidence, O order of variables in U\Q\E
- 1)Set the observed variables E in all factors to their observed value e
- 2)While O is not empty

a)Remove the first variable v from O

 $b)$ F=sum-out(F,v)

3)Set h=the product of all the factors in F 4)Return h(q)/Σ Q  $h(Q)$ 

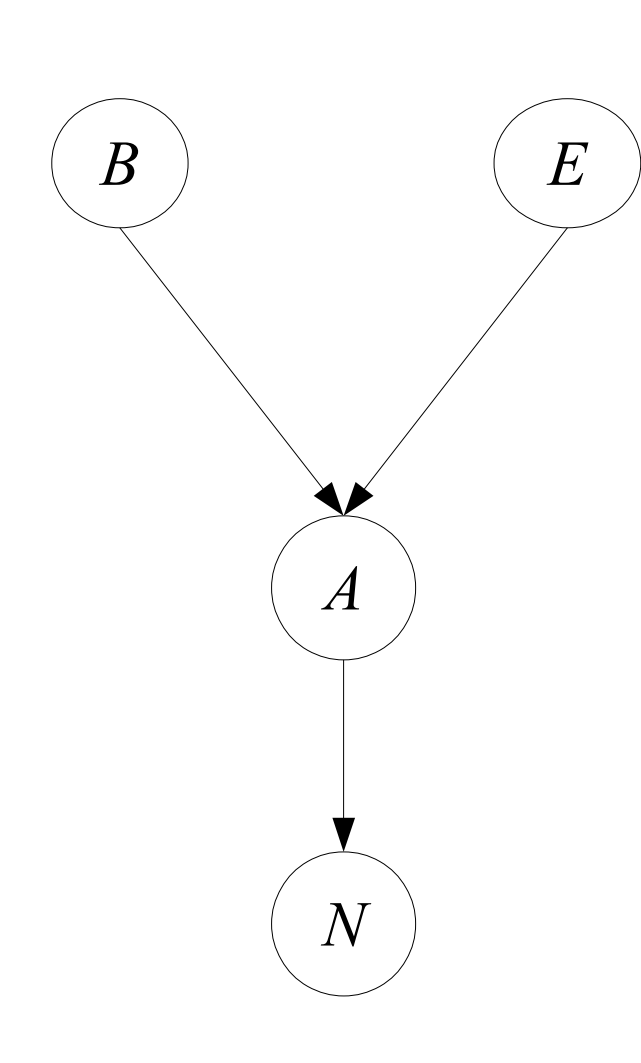

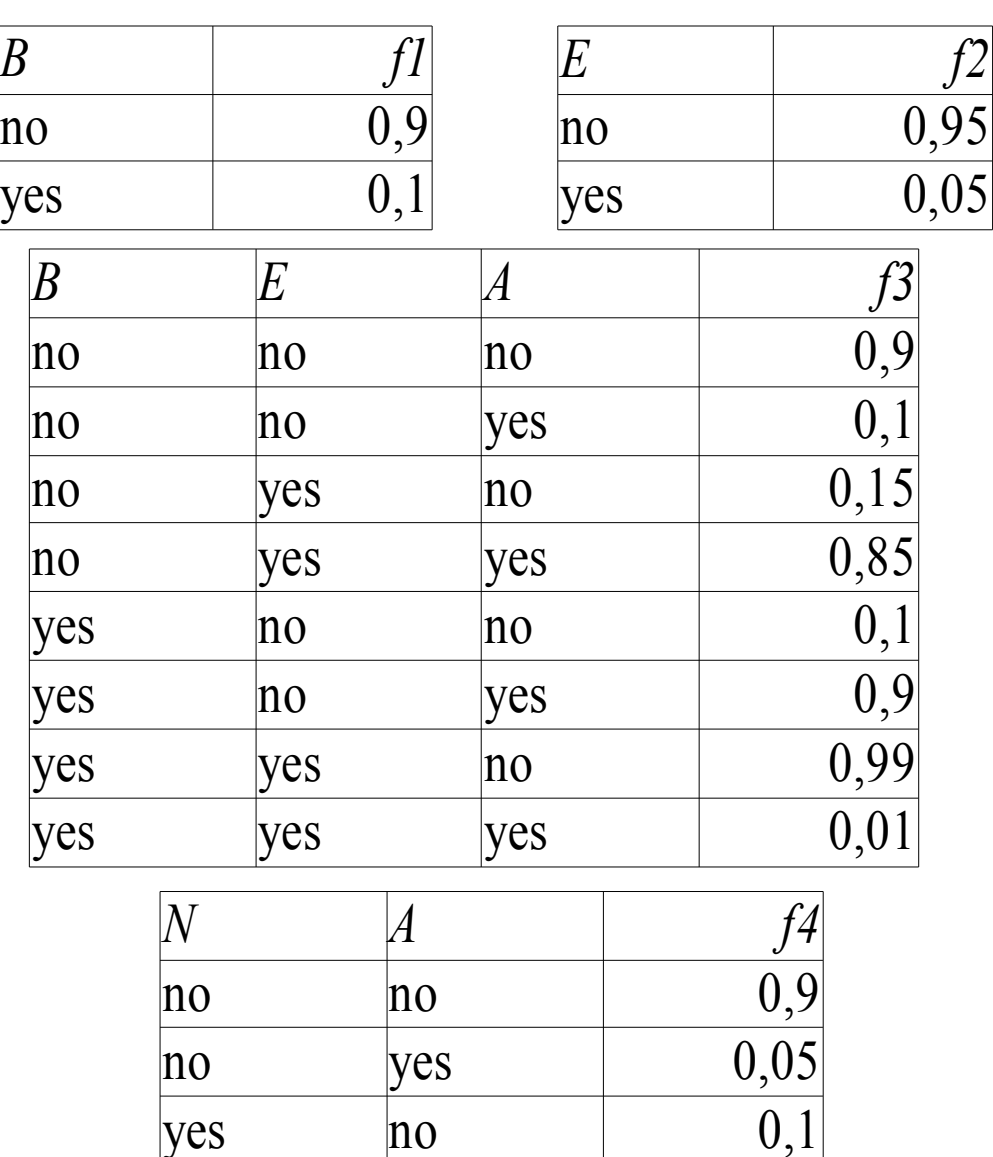

yes yes

85

0,95

- Query:  $P(B=yes|N=yes,E=no)=P(B|N,-E)$
- Elimination order  $O = \{A\}$
- $VE({f1,f2,f3,f4},B,{N,-E}, {A})$
- 1)Set the observed variables E in all factors to their observed value e

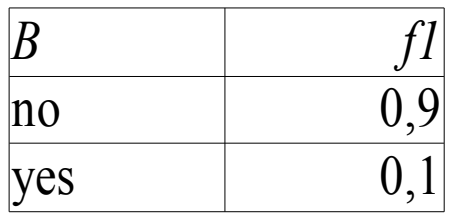

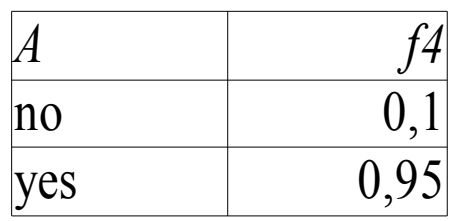

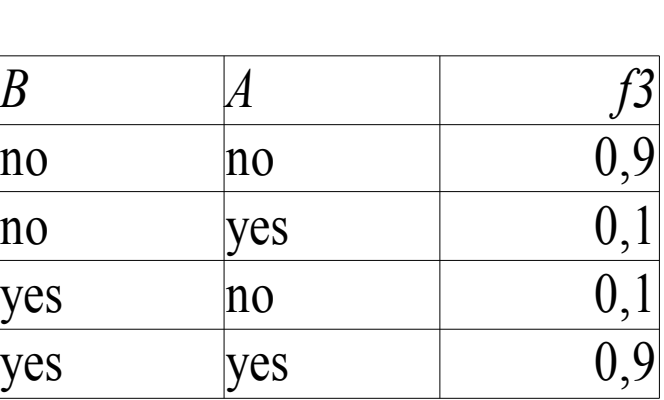

*f2*

0,95

- Query:  $P(B=yes|N=yes,E=no)=P(B|N,-E)$
- Elimination order  $O = \{A\}$
- $VE({f1,f2,f3,f4},B,{N,-E}, {A})$
- 1)Set the observed variables E in all factors to their observed value e

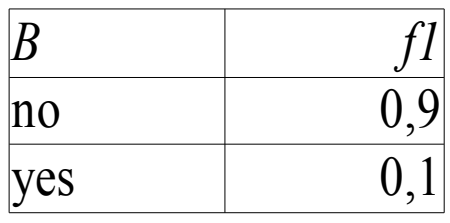

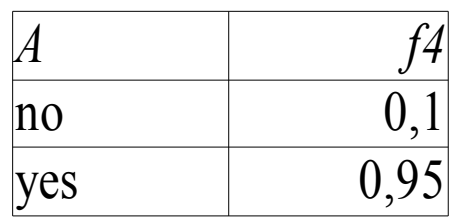

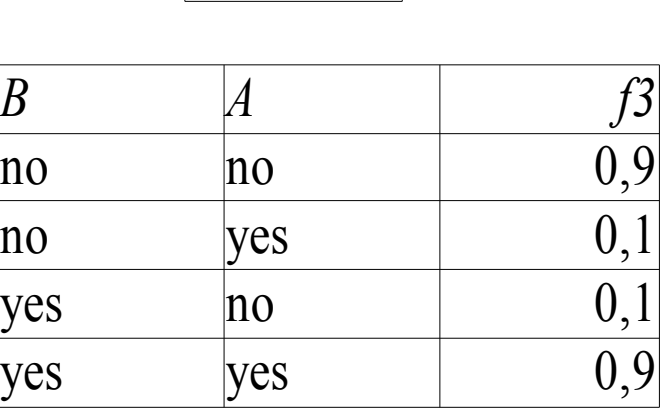

*f2*

0,95

a)Remove the first variable v from  $O: v=A$ 

- $b)$ F=sum-out(F,A)
- 1)Remove from F all the factors that contain A: f4, f3

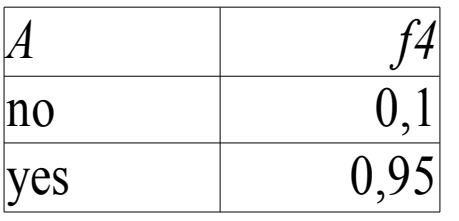

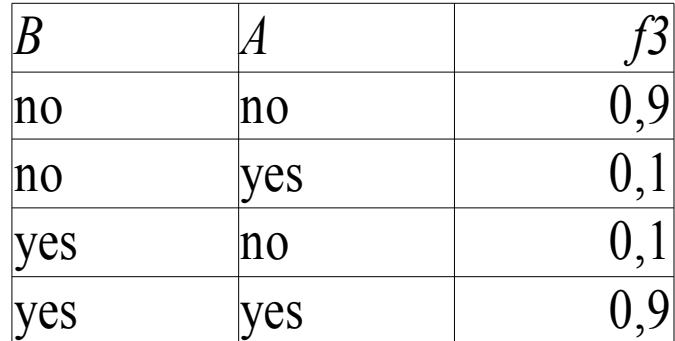

2)Add the new factor

 $\sum_{a} f_{3} \times f_{4}$ 

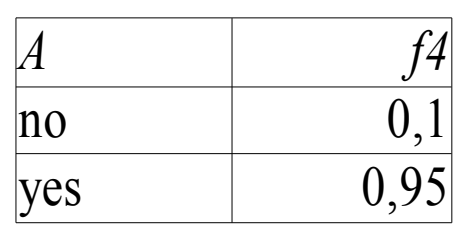

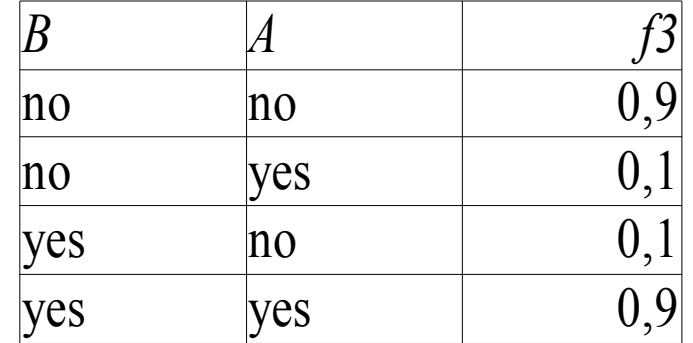

 $f_3 \times f_4$ 

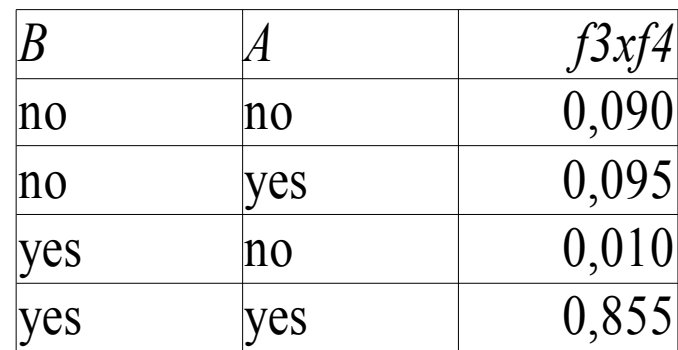

 $\sum_a$  $f_3 \times f_4$ 

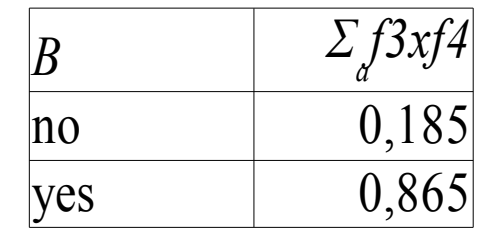

#### 3)Set h=the product of all the factors in F

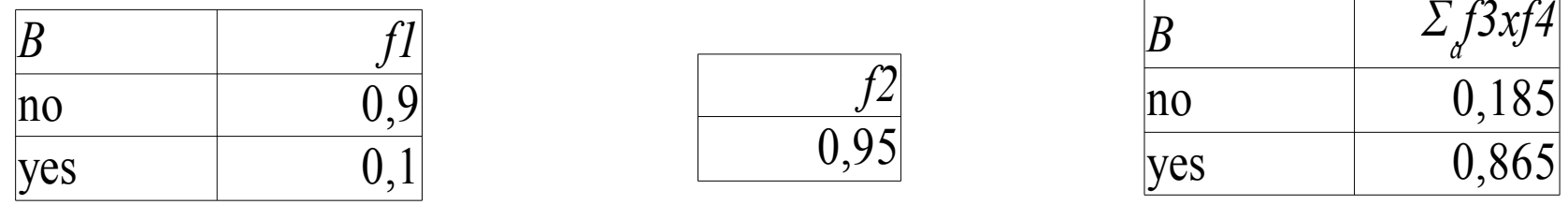

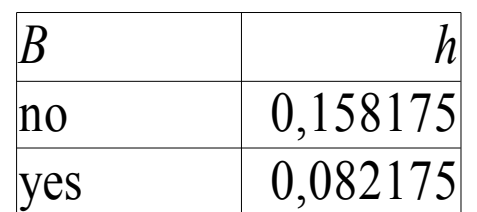

#### 4)Return h(B)/Σ b h(b)=0,082175/0,24035=0,341897

# Approximate Methods

- Stochastic simulation:
	- Generate N samples from BN
	- Count: N<sub>e</sub>: samples that satisfy **e**, N<sub>qe</sub> samples that satisfy **q,e**
	- $-$  P(**q**|**e**)=N<sub>qe</sub>/N<sub>e</sub>
- Loopy belief propagation:
	- bp in networks with cycles
	- Experiments have shown that it converges also in network with cycles, often to good quality solutions

#### Stochastic Simulation

- Let  $X_1,...,X_n$  be a topological sort of the variables
- For  $i=1$  to n
	- Find parents, if any, of  $X_i$ . Call them  $X_{p(i,1)}, X_{p(i,2)}, \ldots$  $X_{p(i,p(i))}$
	- Recall the values that those parents were randomly given:  $X_{p(i,1)}, X_{p(i,2)}, \ldots X_{p(i,p(i))}$
	- Look up in the cpt for:

 $P(X_i=x_i | X_{p(i,1)}=x_{p(i,1)}, X_{p(i,2)}=x_{p(i,2)}...X_{p(i,p(i))}=x_{p(i,p(i))})$ 

– Randomly choose  $x_i$  according to this probability

# Problems in Building BN

- Assessing conditional independence is not always easy for humans
- Usually done on the basis of causal information
- Assigning a number to each cpt entry is also difficult for humans

# Problems in Building BN

- Often we do not have an expert but we are given a set of observations  $D = \{u^1, \dots u^N\}$
- **u**<sup>j</sup> is an assignment to all the variables  $\mathbf{U} = \{X_1, ..., X_n\}$
- How to infer the parameters and/or the structure from D?

# Learning

- We want to find a BN over **U** such that the probability of the data P(D) is maximized
- P(D) is also called the **likelihood** of the data
- We assume that all the samples are **independent and identically distributed** (iid) so  $P(D) = \prod_{i=1}^{N}$  $P({\bf u}^i)$
- Often the natural log of P(D) (**log likelihood**) is considered *N*

$$
\log P(D) = \sum_{i=1}^{N} \log P(u^i)
$$

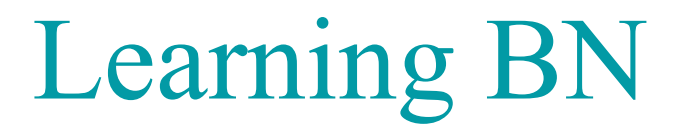

- Tasks
	- Computing the parameters given a fixed structure or
	- finding the structure and the parameters
- Properties of data:
	- complete data: in each data vectors **u** j , the values of all the variables are observed
	- incomplete data

#### Parameter Learning from Complete Data

• Parameters to be learned

$$
\Theta_{x_i|\pi_i} = P(x_i|\pi_i)
$$

- for all  $x_i$ ,  $\pi_i$ , i=1,...,n
- The values of the parameters that maximize the likelihood can be computed in closed form

#### Maximum Likelihood Parameters

- Given by relative frequency
- If  $N_y$  be the number of vectors of D where **Y**=y. • Counting: for each i, for each value  $\pi$ <sub>i</sub> we must collect  $\theta_{x_i|\pi_i}$ =  $N_{\overline{x_i},\overline{\pi_i}}$  $N_{\boldsymbol{\pi}_i}$

$$
C_{\boldsymbol{\pi}_i} = \langle N_{x_i^1, \boldsymbol{\pi}_i}, \ldots, N_{x_i^{v_i}, \boldsymbol{\pi}_i} \rangle
$$

• where v is the number of values of  $X_i$ 

#### Naive Bayes Special Case

- We want to perform classification
- One variable C represents the class
- The variables **X** represent the attributes
- Model:

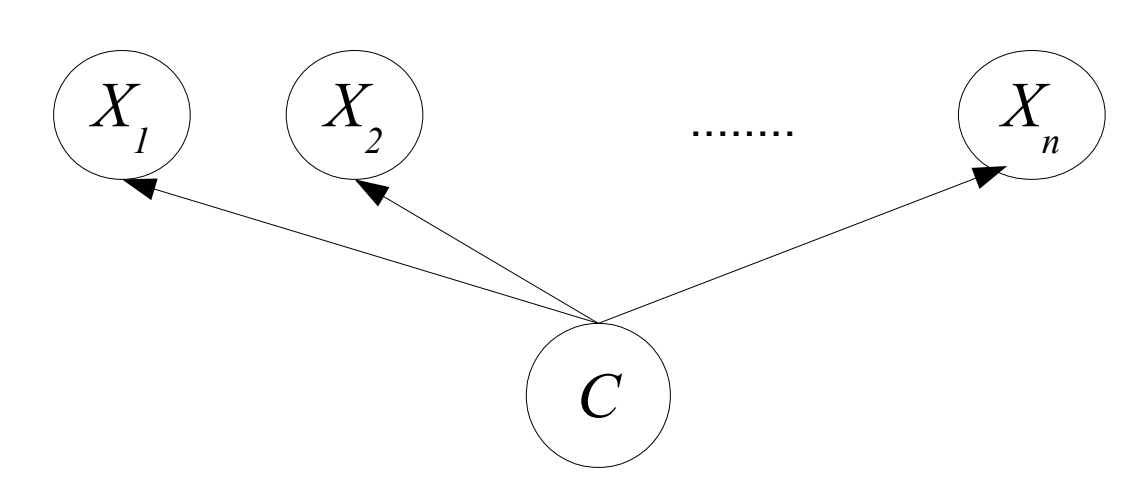

● X  $\sum_{i}$  independent from  $X_j$  given C

#### Naive Bayes Special Case

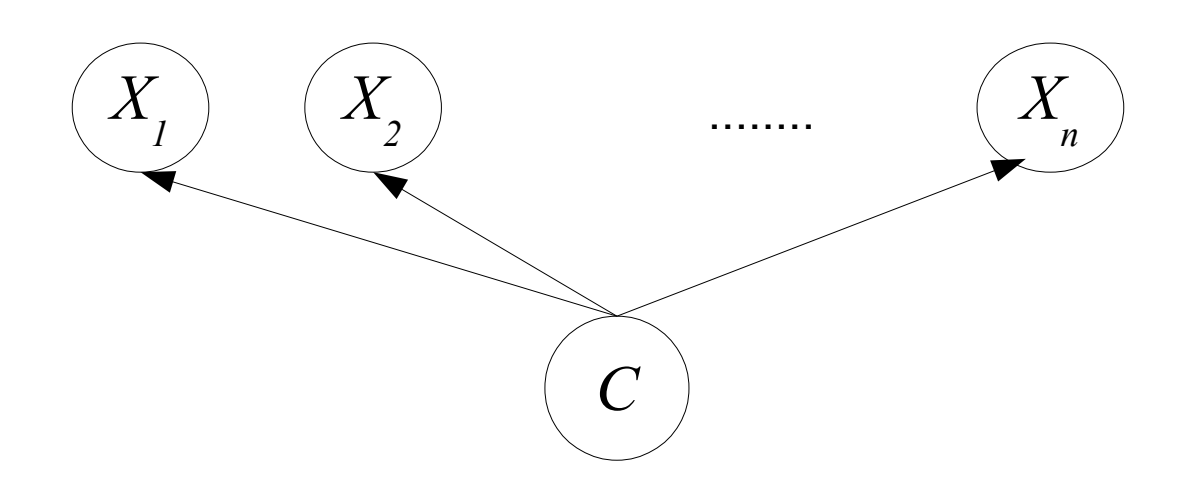

• Conditional probability tables (case of Boolean variables):

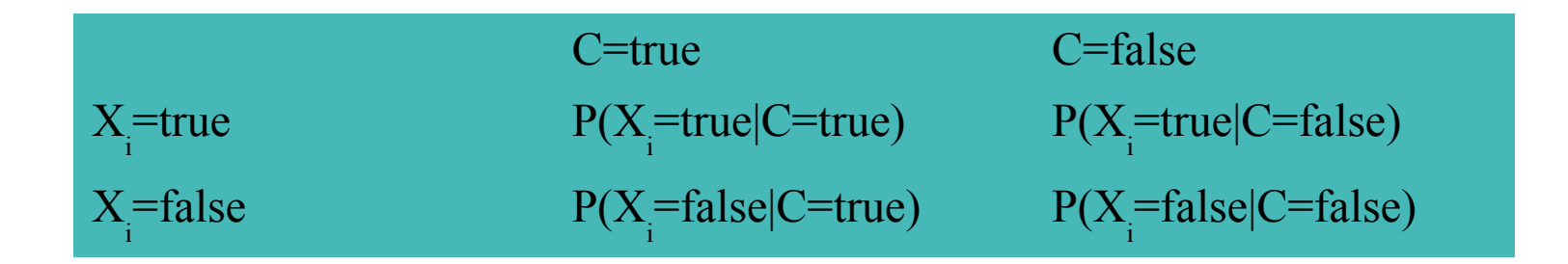

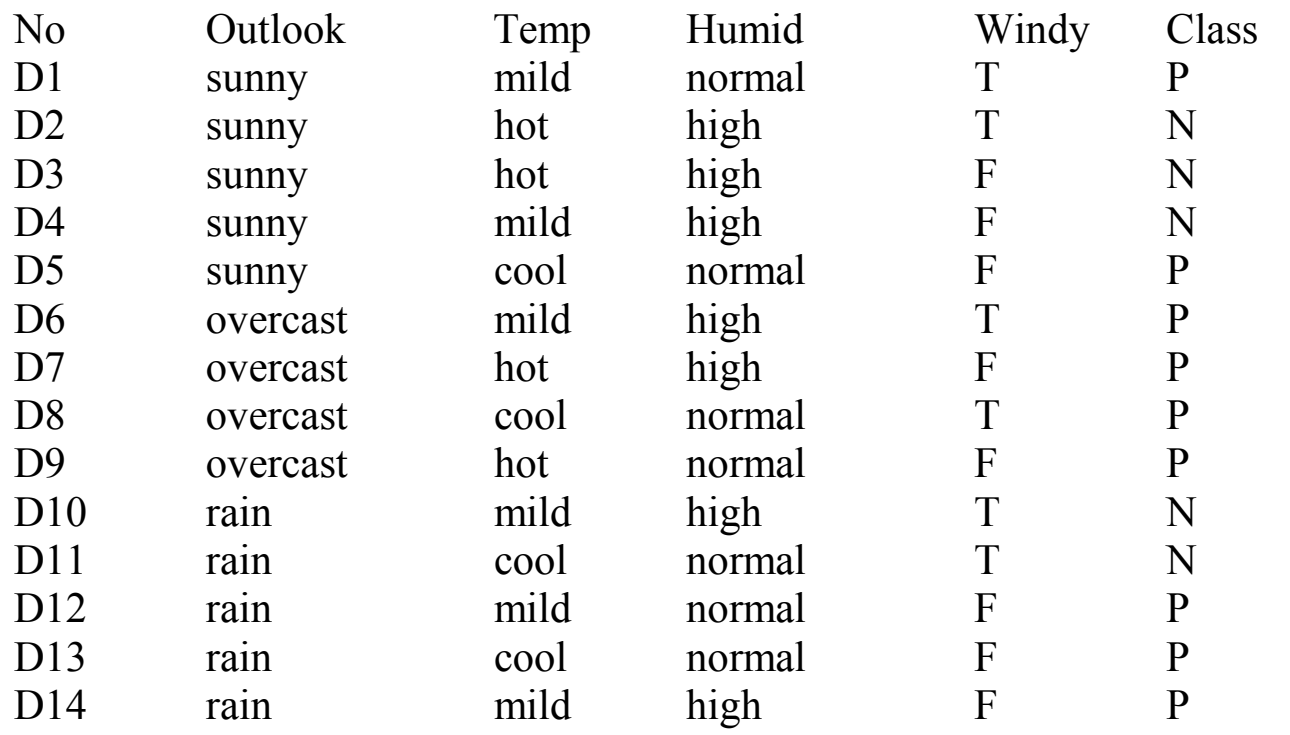

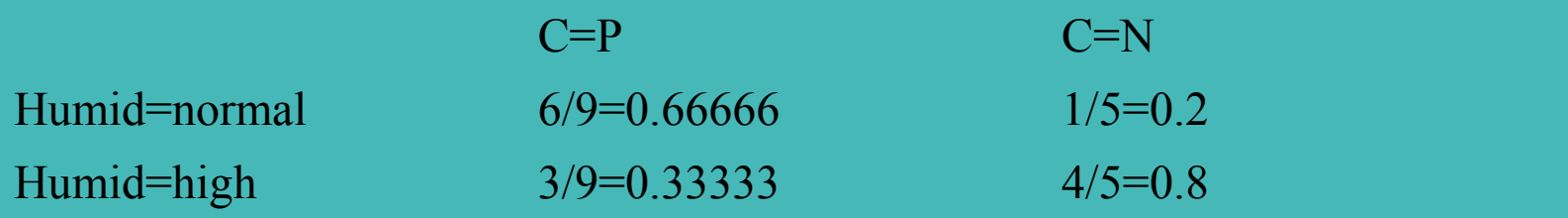

#### **Queries**

• Computing the probability of a class given values for the attributes: P(c|x 1 ,...,x n )

$$
P(c|x_1,...,x_n) = \frac{P(c, x_1,...,x_n)}{P(x_1...x_n)} = \frac{P(x_1,...,x_n|c)P(c)}{P(x_1...x_n)}
$$

• Since the attributes are independent given the class

$$
P(c|x_1,...,x_n) = \frac{P(x_1|c)...P(x_n|c)P(c)}{P(x_1...x_n)}
$$

- We want to classify < Outlook=sunny, Temp=cool, Humid=high, Windy=T>
- We have to compute P(Class=P|Outlook=sunny,Temp=cool,Humid=high,Windy=T)
- We compute only the parameters we need

P(Class=P)=9/14=0.64 P(Class=N)=5/14=0.36 P(Outlook=sunny | Class=P)=2/9=0.222 P(Outlook=sunny | Class=N)=3/5=0.6 P(Temp=cool | Class=P)=3/9=0.333 P(Temp=cool | Class=N)=1/5=0.2 P(Humid=high | Class=P)=3/9=0.333 P(Humid=high | Class=N)=4/5=0.8 P(Windy=T | Class=P)=3/9=0.333 P(Windy=T | Class=N)=3/5=0.6

 $P(Class = P, Outlook = sunny,Temp = cool, Humid = high, Windy = T) =$  $=0.222*0.333*0.333*0.333*0.64=0.0052$ 

 $P(Class=N, Outlook=sunny,Temp=cool, Humid=high, Windy=T) =$  $=0.6*0.2*0.8*0.6*0.36=0.0207$ 

• We can compute P(Outlook=sunny,Temp=cool,Humid=high,Windy=T) by marginalization:

P(Outlook=sunny,Temp=cool,Humid=high,Windy=T)= P(Class=P,Outlook=sunny,Temp=cool,Humid=high,Windy=T) + P(Class=N,Outlook=sunny,Temp=cool,Humid=high,Windy=T)= 0.0052+0.0207=0.0259

 $\bullet$  So

P(Class=P|Outlook=sunny,Temp=cool,Humid=high,Windy=T)=0.0052/0.0259= 0.201

104 P(Class=N|Outlook=sunny,Temp=cool,Humid=high,Windy=T)=0.0207/0.0259= 0.799

# Structure Learning from Complete Data

- Perform a local search in the space of possible structures
- HGC algorithm [Heckerman, Geiger, Chickering] 95]:
	- Start with a structure BestG' (possibly empty)
	- Repeat
		- BestG=BestG'
		- Let  $Ref=\{G|G \text{ is obtained from Best}G' \text{ by adding, deleting or }$ reversing an arc}
		- Let BestG'=argmax<sub>G'</sub> {score(G)|G  $\in$ Ref}
	- while score(BestG')-score(BestG)>0

#### Structure Score

$$
score(G)=log P(D|G)
$$
  
\n
$$
P(D|G) = \int \rho(D,\Theta|G) d\Theta
$$
  
\n
$$
= \int P(D|\Theta,G)\rho(\Theta|G) d\Theta
$$

● where

$$
\rho(\Theta|G) = \prod_{i, \pi_i} \rho(\Theta_{\pi_i})
$$
  

$$
\Theta_{\pi_i} = \langle \Theta_{x_i^1|\pi_i}, \dots, \Theta_{x_i^{\nu_i}|\pi_i} \rangle
$$

• and  $\rho(\theta_{\pi i})$  is the prior density of the vector  $\theta_{\pi i}$ 

#### Prior Density of the Parameters

- A common choice for the form of the prior density is the **Dirichlet probability density**
- In this case  $\rho(\theta_{\pi i})$  is described by v i parameters

$$
C'_{\pi_i} = \langle N'_{x_i^1, \pi_i}, \ldots, N'_{x_i^{\nu_i}, \pi_i} \rangle
$$

• Prior counts: it is as if we had previously observed some data on which the counts are  $N'_{x_i,\pi i}$ 

#### Structure Score

• If the priors for the parameters are Dirichlet, then the score is called BD (for Bayesian Dirichlet) and

$$
BD(G) = \sum_{i} BD_{i}(G)
$$

• where  $BD_i(G)$  depends only on  $C_i$  and  $C_i'$ , the counts for the family of  $X_i$ 

$$
C_i = \langle C_{\pi_i^1}, \dots, C_{\pi_i^{r_i}} \rangle
$$
  

$$
C'_{i} = \langle C'_{\pi_i^1}, \dots, C'_{\pi_i^{r_i}} \rangle
$$
#### Structure Score

$$
BD_{i}(G) = \sum_{\pi_{i}} \log \frac{\Gamma(N_{\pi_{i}})}{\Gamma(N_{\pi_{i}} + N'_{\pi_{i}})} + \sum_{x_{i}} \log \frac{\Gamma(N_{x_{i}, \pi_{i}} + N'_{x_{i}, \pi_{i}})}{\Gamma(N_{x_{i}, \pi_{i}})}
$$

• Where  $\Gamma$  is the Gamma function, an extension of the factorial function with its argument shifted down by 1, to real and complex numbers. That is, if n is a positive integer:

$$
\Gamma(n) = (n-1)!
$$

• otherwise

$$
\Gamma(z) = \int_0^\infty t^{z-1} e^{-t} dt
$$

## Gamma Function

**Gamma function** 

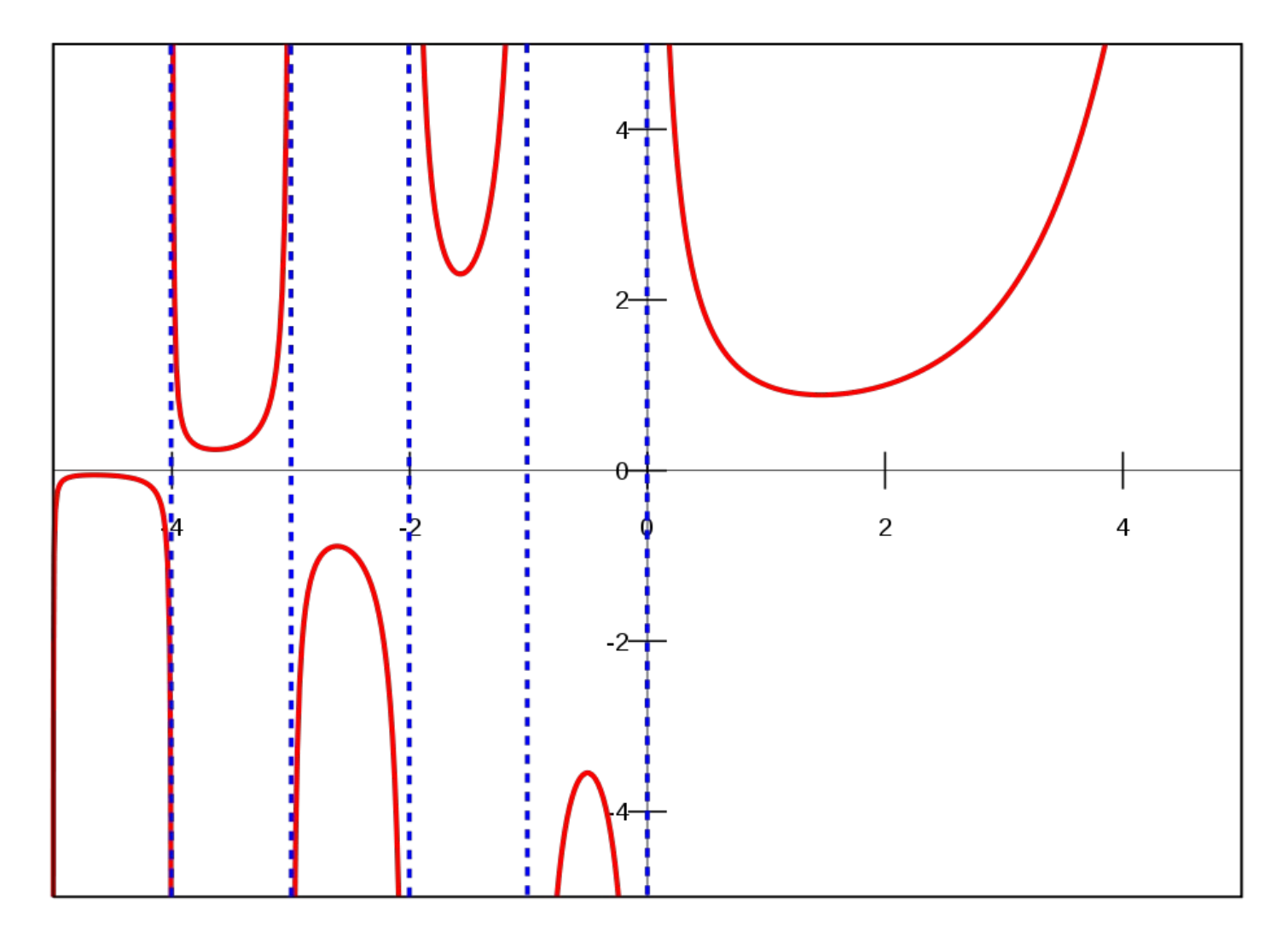

### Log Gamma Function

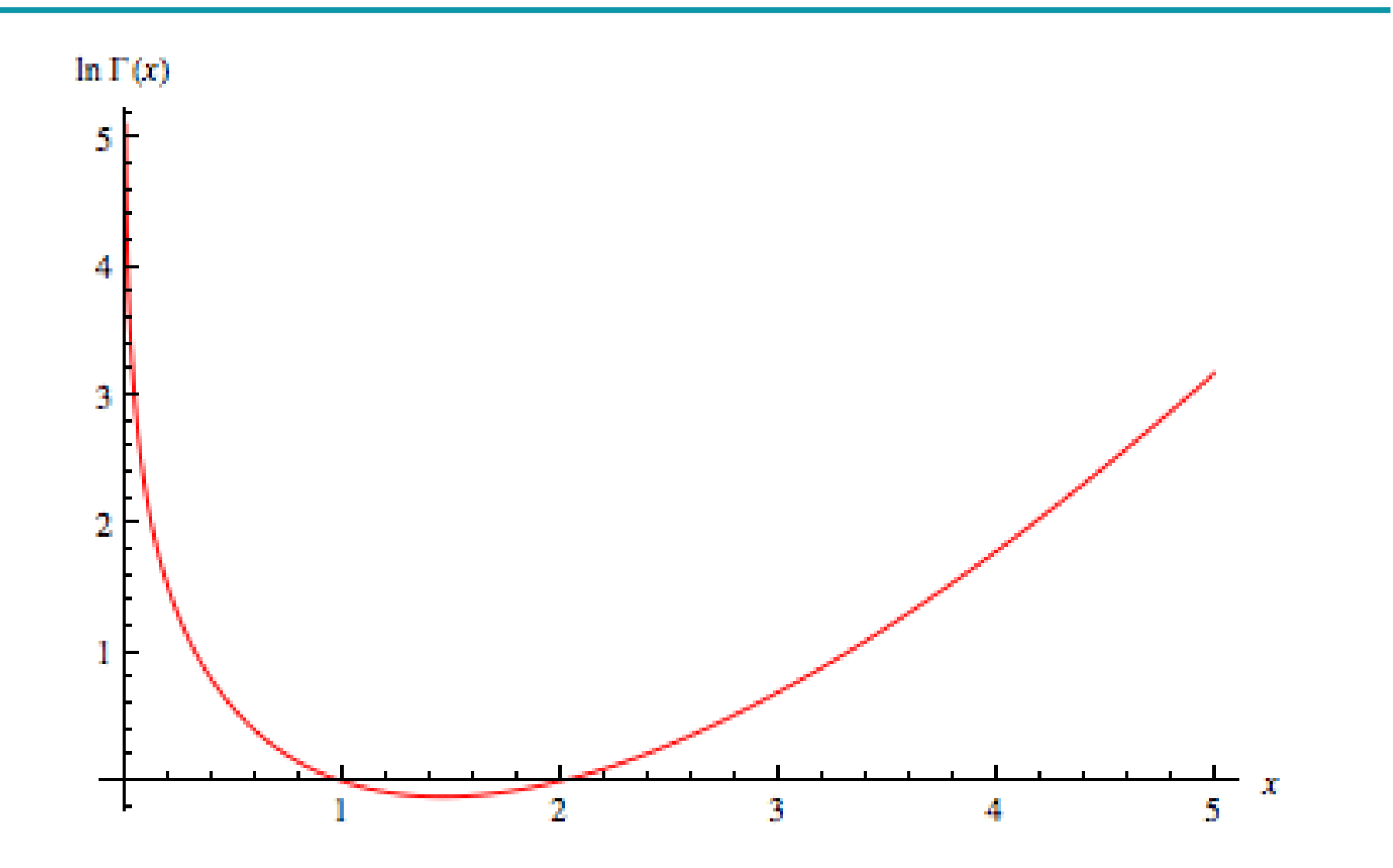

## Structure Score

- BD(G) is **decomposable**:
	- It can be computed independently for each family
- Each edge operation involves
	- 1 family (addition, deletion) or
	- 2 families (reversal)
- BD(G) can be quickly computed from BD(BestG') by changing only the score of the affected families

#### Parameter Learning from Incomplete Data

- The maximum likelihood parameters cannot be computed in closed form
- An iterative algorithm is necessary: the EM algorithm
- Finds a (possibly) local maximum of the likelihood

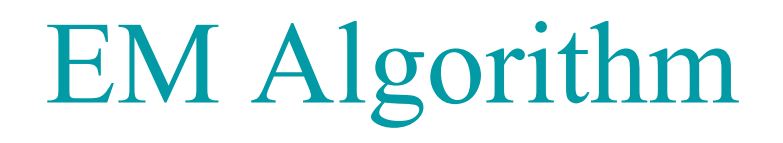

- Initialize the parameters at random  $\Theta$
- Repeat
	- Expectation step:
		- compute the probability P(y|e) of each value y of the missing attributes using (G,Θ) and inference where **e** are the values of the observed attributes
	- Compute Θ by maximum likelihood
		- Relative frequency for each family
		- If a variable Y is unobserved in an example e that matches x i ,**π**  $\sum_{i}$ , instead of adding 1 to  $N_{xi,\pi i}$  we add  $P(y|\mathbf{e})$

### Structure Learning from Incomplete Data

- There is no decomposable score
- HGC would not be efficient
- Structural EM:
	- Start with a structure BestG' (possibly empty)
	- Repeat
		- BestG=BestG'
		- Compute the parameters of BestG with EM
		- Optimize a lower bound of the likelihood of the observed data
		- Let BestG' the optimum
	- Until no improvement

# Applications of BN

- Monitoring of emergency care patients
- Model of barley crops yield
- Diagnosis of carpal tunnel syndrome
- Insulin dose adjustment (DBN) in diabetes
- Predicting hails in northern Colorado
- Evaluating insurance applications

# Applications of BN

- Deciding on the amount of fungicides to be used against attack of mildew in wheat
- Assisting experts of electromy ography
- Pedigree of breeding pigs
- Modeling the biological processes of a water purification plant
- Printer troubleshooting (Microsoft Windows)

# Printer Troubleshooting (Windows 95)

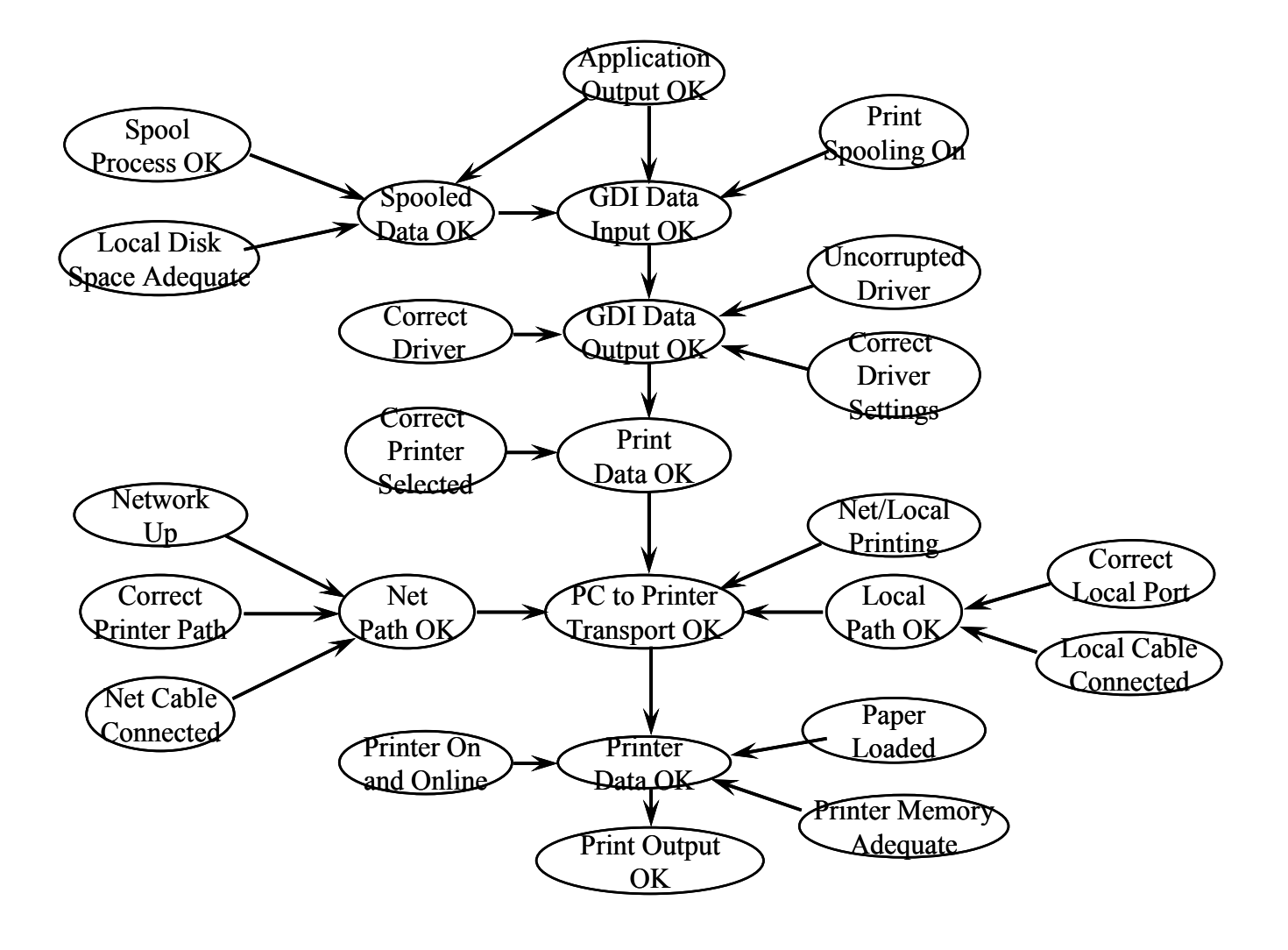

# Applications

- Office Assistant in MS Office ("smiley face")
	- Bayesian network based free-text help facility
	- help based on past experience (keyboard/mouse use) and the task user is currently doing

# Markov Networks (MN)

- Alternative to BN
- Also called Random Fields, undirected graphical models
- Undirected graph
- Conditional independence represented by graph separation
- Probability distribution as the product of a set of **potentials** or **factors** (functions of a subset of variables) divided by a normalization constant
- Potentials over cliques

## Example

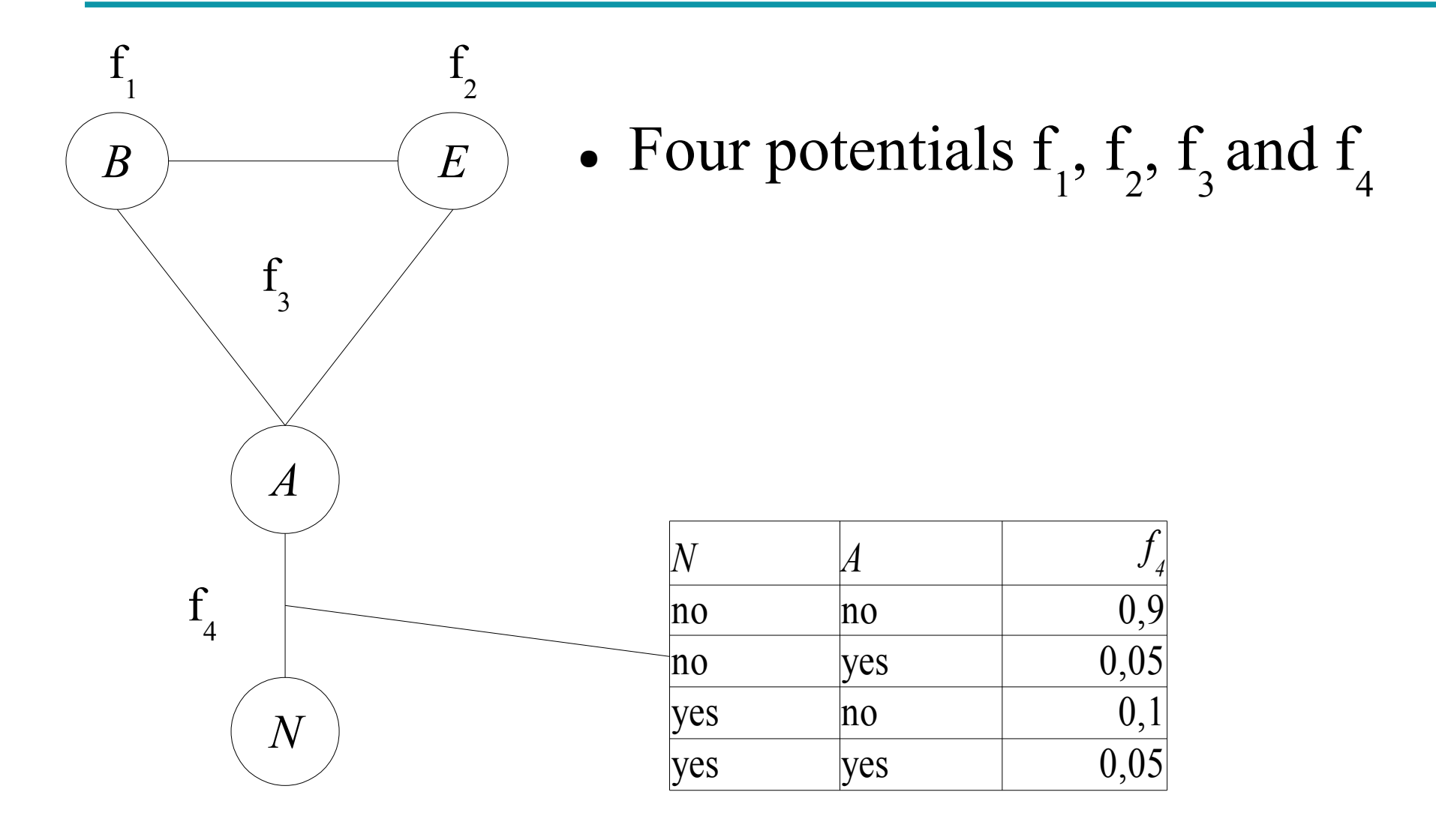

## Markok Networks

• Probability

$$
P(\mathbf{u}) = \frac{\prod_{c} f_{c}(\mathbf{x}_{c})}{Z}
$$

$$
Z = \sum_{u} \prod_{c} f_{c}(x_{c})
$$

● Z is called **partition function**, ensures that the probabilities sum to 1

# Loglinear Models

- If all the potentials are  $\geq 0$ , they can be represented as exponential functions, i.e., f 4 can be represented as f  $\sum_{4}^{\cdot}$ =exp(w<sub>4</sub> F 4 )
- where F 4 is any real function of f  $\int_{4}$  arguments and  $W_{4}$ is a real weight. Then

$$
P(\mathbf{u}) = \frac{\exp \sum_{c} w_{c} F_{c}(x_{c})}{Z}
$$

$$
Z = \sum_{u} \exp \sum_{c} w_{c} F_{c}(x_{c})
$$

## How to tell independence

● Definition: **X** and **Y** are **independent** given a set of variables  $\mathbf{Z}$  ( $I \leq \mathbf{X}, \mathbf{Z}, \mathbf{Y}$ ) iff every path from  $\mathbf{X}$  to  $\mathbf{Y}$ passes through a variable of **Z**

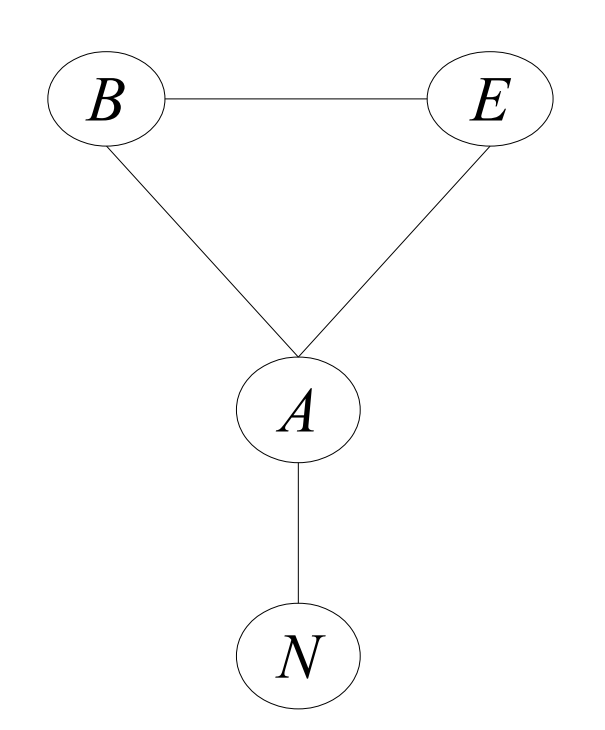

- $E$   $\rightarrow$  **I** <B, { }, N > No
	- $\bullet$  I<B, A, N> Yes
	- $\bullet$  I<B, E, N> No
	- I $\leq$ {B,E}, A, N> Yes

# Markov Blanket

- The Markov blanket of a variable V is the set of variables connected to V with an arc
- E.g.: the Markov blanket of E is  ${B,A}$

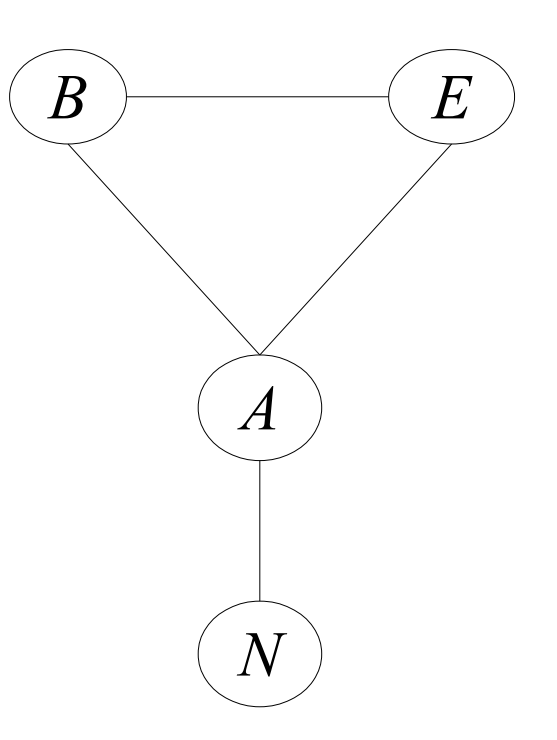

## Markov Network

- Inference:
	- Algorithms similar to those for BN (bp, cp, ve, ss...)
	- Same complexity
- MN can represent some independencies that BN can not represent and vice versa
- Advantage: we do not have to avoid cycles
- Disadvantage: MN parameters are more difficult to interpret

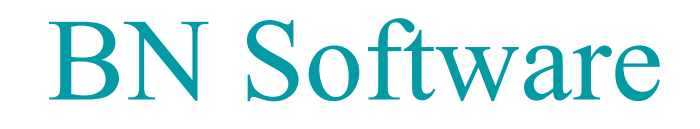

- List of BN software [http://www.cs.ubc.ca/~murphyk/Software/bnsoft.html\](http://www.cs.ubc.ca/~murphyk/Software/bnsoft.html)
- BNT: inference and learning, Matlab, open source
- MSBNx: inference, by Microsoft, free closed source
- OpenBayes: inference and learning, Python, open source
- BNJ: inference and learning, Java, open source
- Weka: learning, Java, open source

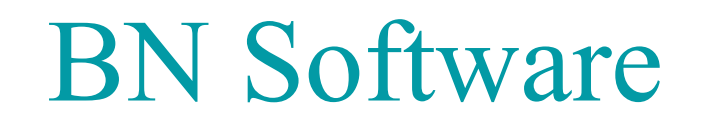

- libDAI A free and open source  $C++$  library for Discrete Approximate Inference in graphical models <http://people.kyb.tuebingen.mpg.de/jorism/libDAI/>
- FastInf: memory and time efficient approximate inference in large relational undirected graphical models

<http://compbio.cs.huji.ac.il/FastInf/fastInf>

#### Resources

- Daphne Koller, Nir Friedman, Probabilistic graphical models: principles and techniques, MIT Press: 2009, ISBN 978-0-262-01319-2
- Probabilistic Reasoning in Intelligent Systems by Judea Pearl. Morgan Kaufmann: 1998.
- Probabilistic Reasoning in Expert Systems by Richard Neapolitan. Wiley: 1990.
- List of BN Models and Datasets <http://www.cs.huji.ac.il/labs/compbio/Repository/>

## References

- [Pearl 85] Pearl, J., "Bayesian Networks: a Model of Self-Activated Memory for Evidential Reasoning," UCLA CS Technical Report 850021, Proceedings, Cognitive Science Society, UC Irvine, 329-334, August 15-17, 1985.
- [Pearl 00] Pearl, J., Causality: Models, Reasoning, and Inference, Cambridge University Press, 2000
- 130 • [Suermondt et al. 90] Henri Jacques Suermondt, Gregory F. Cooper, David Heckerman, "A combination of cutset conditioning with clique-tree propagation in the Pathfinder system", UAI '90.

### References

- [Pearl 88] Judea Pearl, Probabilistic Reasoning in Intelligent Systems, Morgan Kaufmann: 1998.
- [Lauritzen, Spiegelhalter 1988]
- [Heckerman, Geiger, Chickering 95] D. Heckerman, D. Geiger, D. M. Chickering: "Learning Bayesian Networks: The Combination of Knowledge and Statistical Data", Machine Learning, 20(3), 1995